#### OpenFst: <sup>a</sup> General and Efficient Weighted Finite-State Transducer Library

Part I. Library Design and Use

## **Outline**

- $> 1$ . Definitions
	- Semirings
	- Weighted Automata and Transducers
	- 2. Library Overview
		- FST Construction
		- FST Component Classes
		- FST Operations
	- 3. Library Design
		- Weight Class Design
		- FST Class Design
		- FST Operation Design

### Weight Sets: Semirings

A semiring  $(\mathbb{K}, \oplus, \otimes, \overline{0}, \overline{1}) =$  a ring that may lack negation.

- Sum: to compute the weight of a sequence (sum of the weights of the paths labeled with that sequence).
- Product: to compute the weight of a path (product of the weights of constituent transitions).

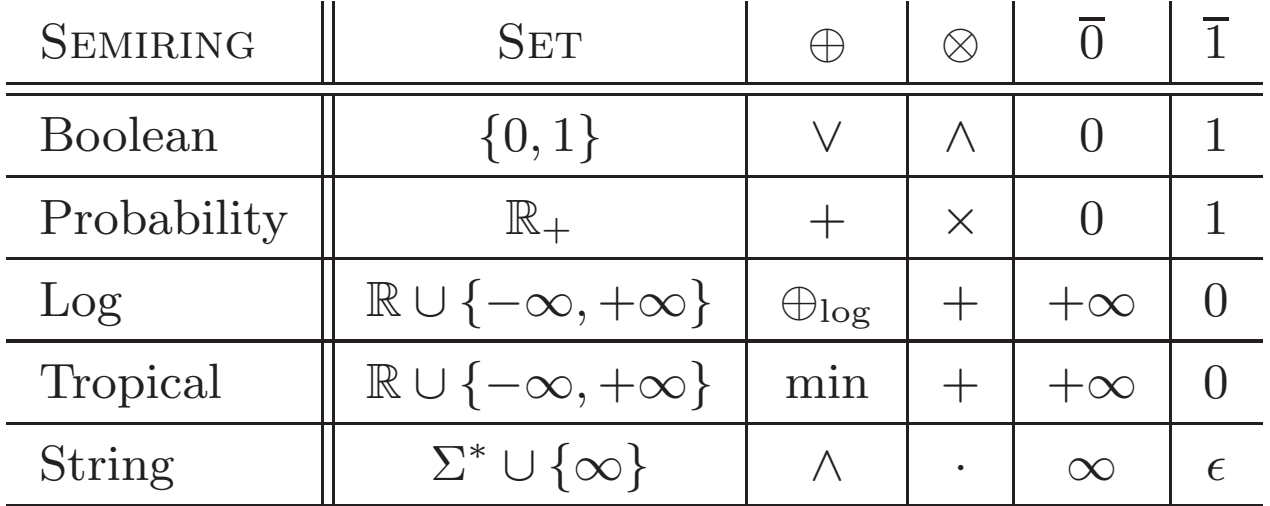

⊕log is defined by:  $x \oplus_{\log} y = -\log(e^{-x} + e^{-y})$  and ∧ is longest common prefix. The string semiring is a *left semiring*.

## Weighted Automaton/Acceptor

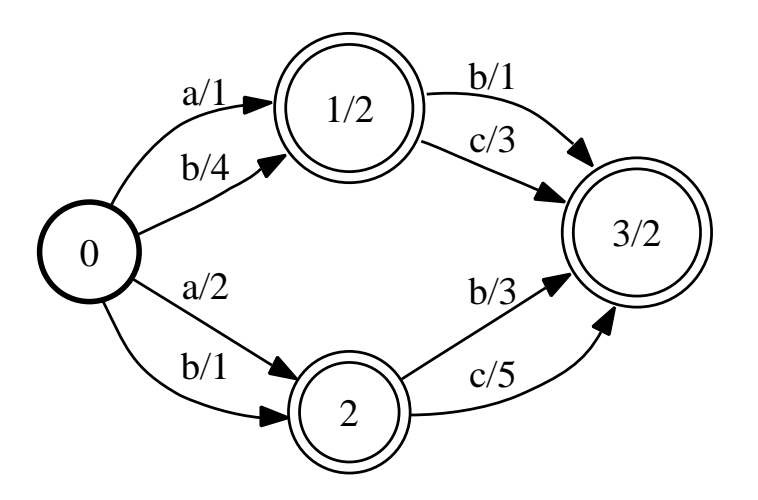

Probability semiring 
$$
(\mathbb{R}_+, +, \times, 0, 1)
$$
 \n
$$
\text{Tropical semiring } (\mathbb{R}_+ \cup \{\infty\}, \min, +, \infty, 0)
$$
\n
$$
\llbracket A \rrbracket (ab) = 14
$$
\n
$$
\llbracket A \rrbracket (ab) = 4
$$
\n
$$
\llbracket A \rrbracket (ab) = 4
$$
\n
$$
\llbracket A \rrbracket (ab) = 4
$$
\n
$$
\llbracket A \rrbracket (ab) = 4
$$
\n
$$
\llbracket A \rrbracket (ab) = 4
$$
\n
$$
\llbracket A \rrbracket (ab) = 4
$$
\n
$$
\llbracket A \rrbracket (ab) = 4
$$

## Weighted Transducer

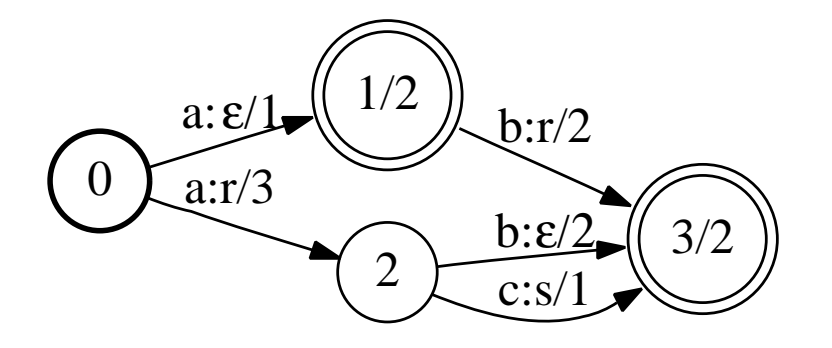

Probability semiring 
$$
(\mathbb{R}_+, +, \times, 0, 1)
$$
 | Tropical semiring  $(\mathbb{R}_+ \cup \{\infty\}, \min, +, \infty, 0)$   
\n[ $T \rbrack (ab, r) = 16$   $[T \rbrack (ab, r) = 5$   
\n $(1 \times 2 \times 2 + 3 \times 2 \times 2 = 16)$   $(\min(1 + 2 + 2, 3 + 2 + 2) = 5)$ 

## Definitions and Notation – Paths

- Path  $\pi$ 
	- Origin or previous state:  $p[\pi]$ .
	- Destination or next state:  $n[\pi]$ .
	- Input label:  $i[\pi]$ .
	- Output label:  $o[\pi]$ .

$$
\mathbb{P}[\pi]
$$

- Sets of paths
	- $P(R_1, R_2)$ : set of all paths from  $R_1 \subseteq Q$  to  $R_2 \subseteq Q$ .
	- $-P(R_1, x, R_2)$ : paths in  $P(R_1, R_2)$  with input label x.
	- $-P(R_1, x, y, R_2)$ : paths in  $P(R_1, x, R_2)$  with output label y.

#### Definitions and Notation – Automata and Transducers

#### 1. General Definitions

- Alphabets: input  $\Sigma$ , output  $\Delta$ .
- States:  $Q$ , initial states  $I$ , final states  $F$ .
- Transitions:  $E \subseteq Q \times (\Sigma \cup \{\epsilon\}) \times (\Delta \cup \{\epsilon\}) \times \mathbb{K} \times Q$ .
- Weight functions:

initial weight function  $\lambda : I \to \mathbb{K}$ 

final weight function  $\rho : F \to \mathbb{K}$ .

#### 2. Machines

\n- Automaton 
$$
A = (\Sigma, Q, I, F, E, \lambda, \rho)
$$
 with for all  $x \in \Sigma^*$ :
\n- $$
[\![A]\!](x) = \bigoplus_{\pi \in P(I, x, F)} \lambda(p[\pi]) \otimes w[\pi] \otimes \rho(n[\pi])
$$
\n

• Transducer 
$$
T = (\Sigma, \Delta, Q, I, F, E, \lambda, \rho)
$$
 with for all  $x \in \Sigma^*, y \in \Delta^*$ :  
\n
$$
[\![T]\!](x, y) = \bigoplus_{\pi \in P(I, x, y, F)} \lambda(p[\pi]) \otimes w[\pi] \otimes \rho(n[\pi])
$$

## **Outline**

- 1. Definitions
	- Semirings
	- Weighted Automata and Transducers
- $\triangleright$  2. Library Overview
	- FST Construction
	- FST Component Classes
	- FST Operations
	- 3. Library Design
		- Weight Class Design
		- FST Class Design
		- FST Operation Design

## Finite-State Transducer Construction

Input Methods:

- Finite-state transducer:
	- Textual transducer file representation
	- $-$  C++ code
	- Graphical user interface
- Regular expressions
- "Context-free" rules
- "Context-dependent" rules

### FST Textual File Representation

• Graphical Representation (T.ps)

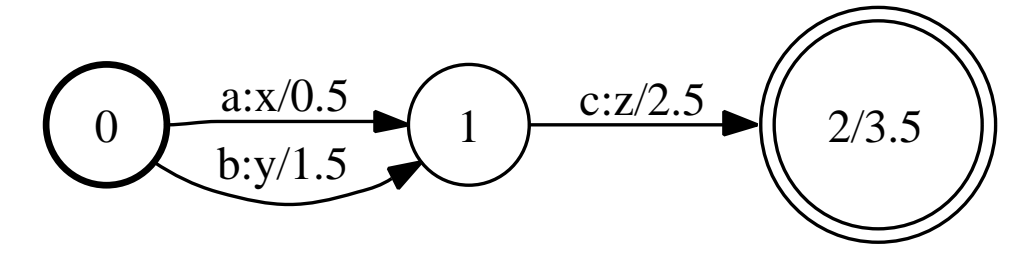

**• Transducer File** (T.txt) 0 1 a x 0.5 0 1 b y 1.5 1 2 c z 2.5 2 3.5 Input Symbols File (T.isyms) a 1 b 2 c 3 Output Symbols File (T.osyms) x 1 y 2 z 3

## Compiling, Printing, Reading, and Writing FSTs

• Compiling

fstcompile -isymbols=T.isyms -osymbols=T.osyms T.txt T.fst

• Printing

fstprint -isymbols=T.isyms -osymbols=T.osyms T.fst >T.txt

• Drawing

fstdraw -isymbols=T.isyms -osymbols=T.osyms T.fst >T.do t

• Reading

 ${\tt Fst} <$  Arc $>$   $\ast$ fst = Fst $<$ Arc $>$ ::Read(''T.fst'')

• Writing

```
fst.Write(''T.fst'')
```
### C++ FST Construction

```
// A vector FST is a general mutable FST
VectorFst<StdArc> fst;
```

```
// Add state 0 to the initially empty FST and make it the start state
fst.AddState(); // 1st state will be state 0 (returned by AddState)
fst.SetStart(0); // arg is state ID
// Add two arcs exiting state 0
// Arc constructor args: ilabel, olabel, weight, dest state ID
fst.AddArc(0, StdArc(1, 1, 0.5, 1)); // 1st arg is src state ID
fst.AddArc(0, StdArc(2, 2, 1.5, 1));
// Add state 1 and its arc
fst.AddState();
fst.AddArc(1, StdArc(3, 3, 2.5, 2));
// Add state 2 and set its final weight
fst.AddState();
fst.SetFinal(2, 3.5); // 1st arg is state ID, 2nd arg weight
```
### OpenFst Design: Arc (transition)

Labels and states may be any integral type; weights may be any class that forms <sup>a</sup> semiring:

```
struct StdArc {
 typedef int Label;
 typedef TropicalWeight Weight;
 typedef int StateId;
```

```
Label olabel; \frac{1}{2} \frac{1}{2} \frac{1}{2} \frac{1}{2} \frac{1}{2} \frac{1}{2} \frac{1}{2} \frac{1}{2} \frac{1}{2} \frac{1}{2} \frac{1}{2} \frac{1}{2} \frac{1}{2} \frac{1}{2} \frac{1}{2} \frac{1}{2} \frac{1}{2} \frac{1}{2} \frac{1}{2} \frac{1}{2} \frac{1}{2}Weight weight; \frac{1}{2} // Transition weight
};
```
- Label ilabel;  $\frac{1}{2}$   $\frac{1}{2}$   $\frac{1}{2}$
- StateId nextstate;  $\frac{1}{100}$  Transition destination state

### OpenFst Design: Fst class hierarchy

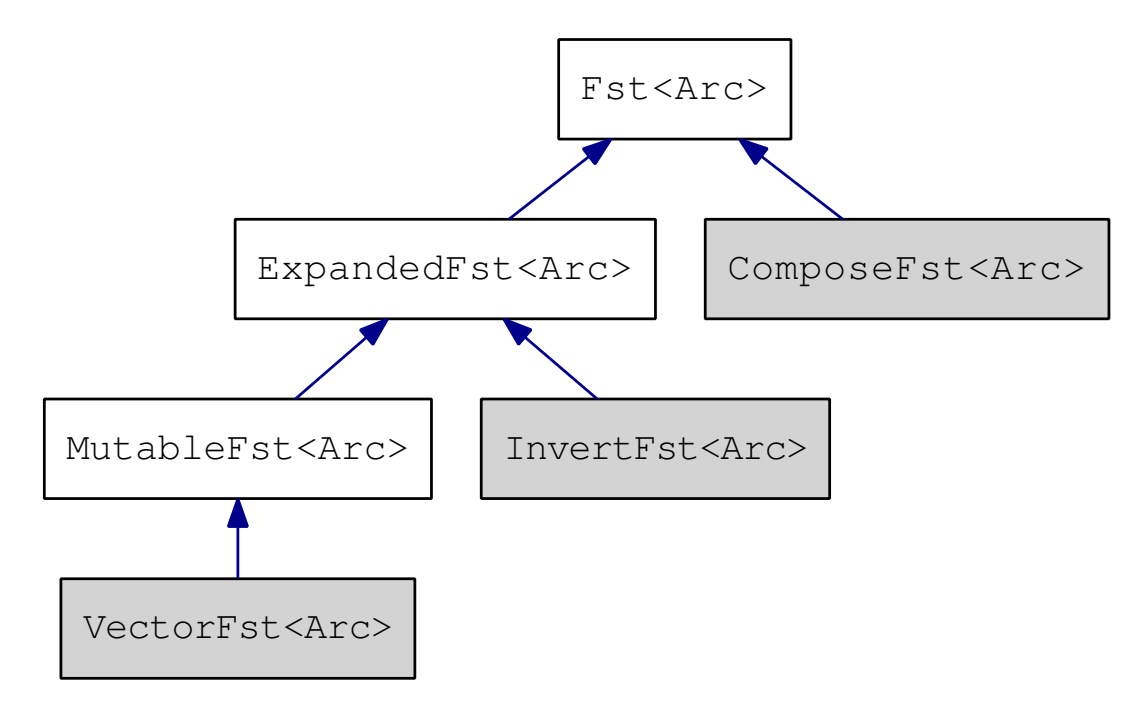

- Virtual interfaces: Fst<Arc>, ExpandedFst<Arc>, MutableFst<Arc>
- Concrete classes: VectorFst<Arc>, ComposeFst<Arc>, InvertFst<Arc>, ...
- Typedefs for StdArc: StdFst, StdMutableFst, StdVectorFst, . . .

## Operation Implementation Types

- Constructive: Writes to output;  $O(|Q| + |E|)$ : StdFst \*input = StdFst::Read("input.fst"); StdVectorFst output; Reverse(\*input, &output);
- Destructive: Modifies input;  $O(|Q| + |E|)$ : StdMutableFst \*input = StdMutableFst::Read("input.fst"); Invert(input);
- Lazy (or Delayed): Creates new Fst;  $O(|Q_{visit}| + |E_{visit}|)$ : StdFst \*input = StdFst::Read("input.fst"); StdFst \*output = new StdInvertFst(\*input);

Lazy implementations are useful in applications where the whole machine may not be visited, e.g. Dijsktra (positive weights), pruned search.

## Rational Operations

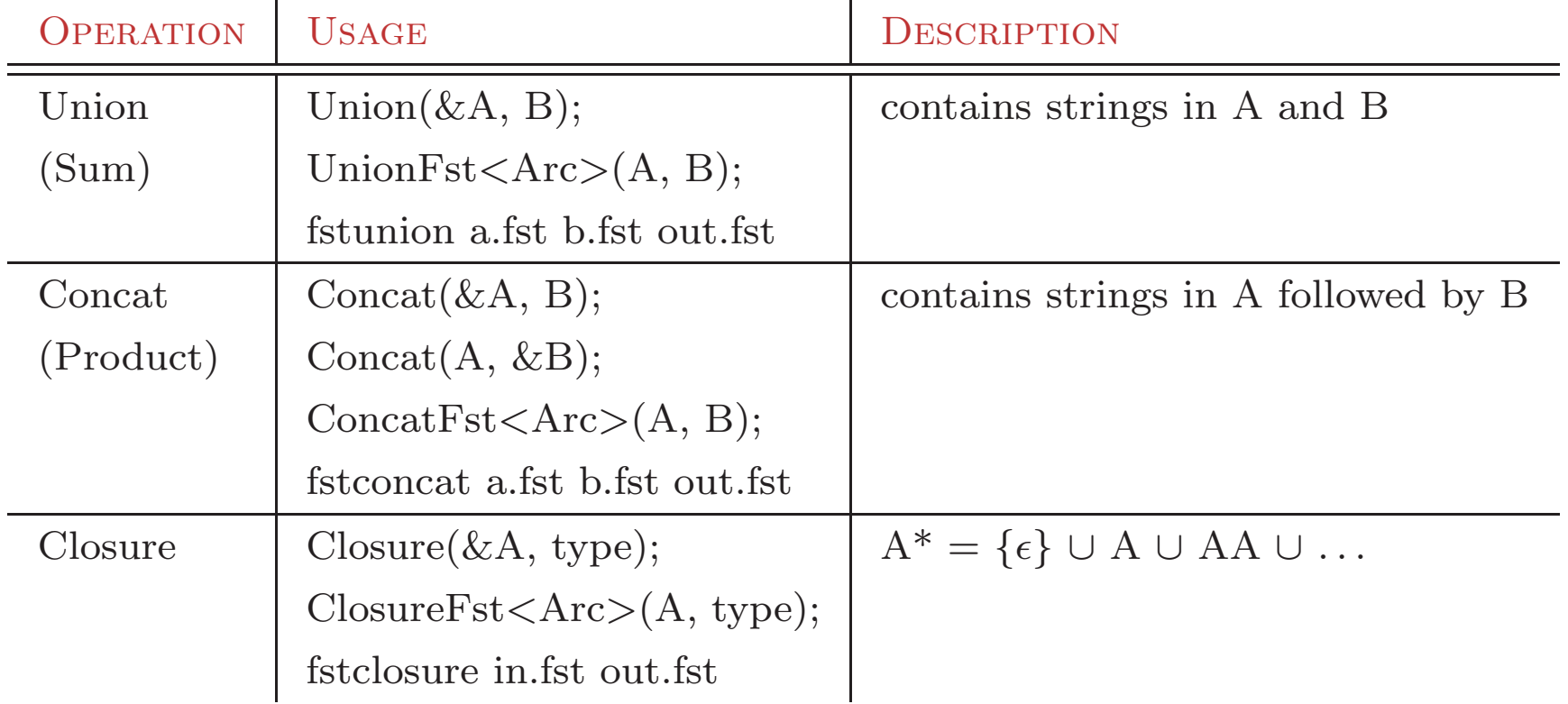

## Union (Sum)

- Definition:  $\llbracket T_1 \oplus T_2 \rrbracket(x,y) = \llbracket T_1 \rrbracket(x,y) \oplus \llbracket T_2 \rrbracket(x,y)$
- Usage: Union(&A, B) fstunion a.fst b.fst out.fst UnionFst<Arc>(A, B)

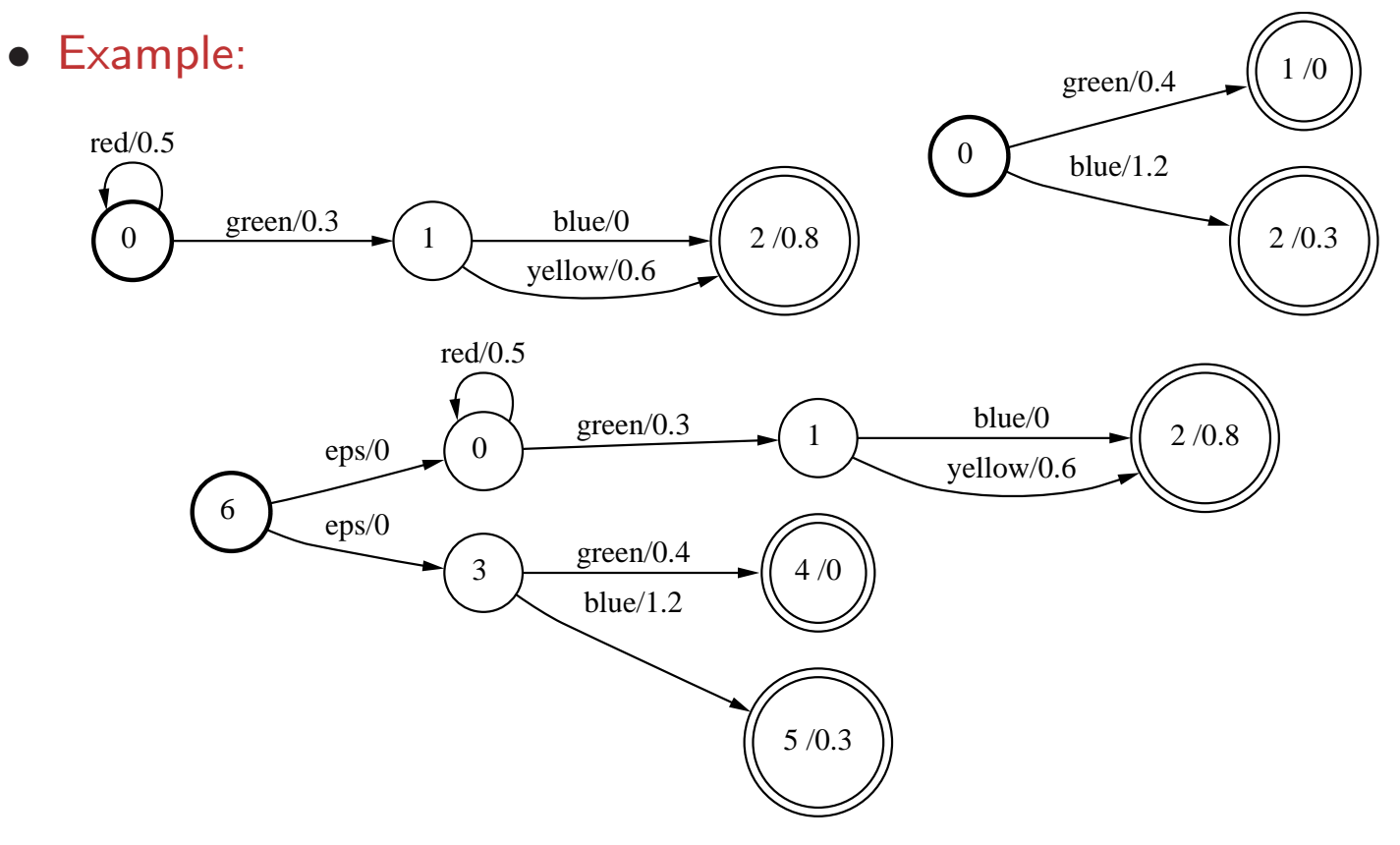

# Concat (Product)

- Definition:  $\llbracket T_1 \otimes T_2 \rrbracket(x,y) =$  $x=x_1x_2, y=y_1y_2$  $[T_1](x_1, y_1) \otimes [T_2](x_2, y_2)$
- Usage: Concat(&A, B) fstconcat a.fst b.fst out.fst Concat(A, &B)  $ConcatFst < Arc > (A, B)$
- Example:

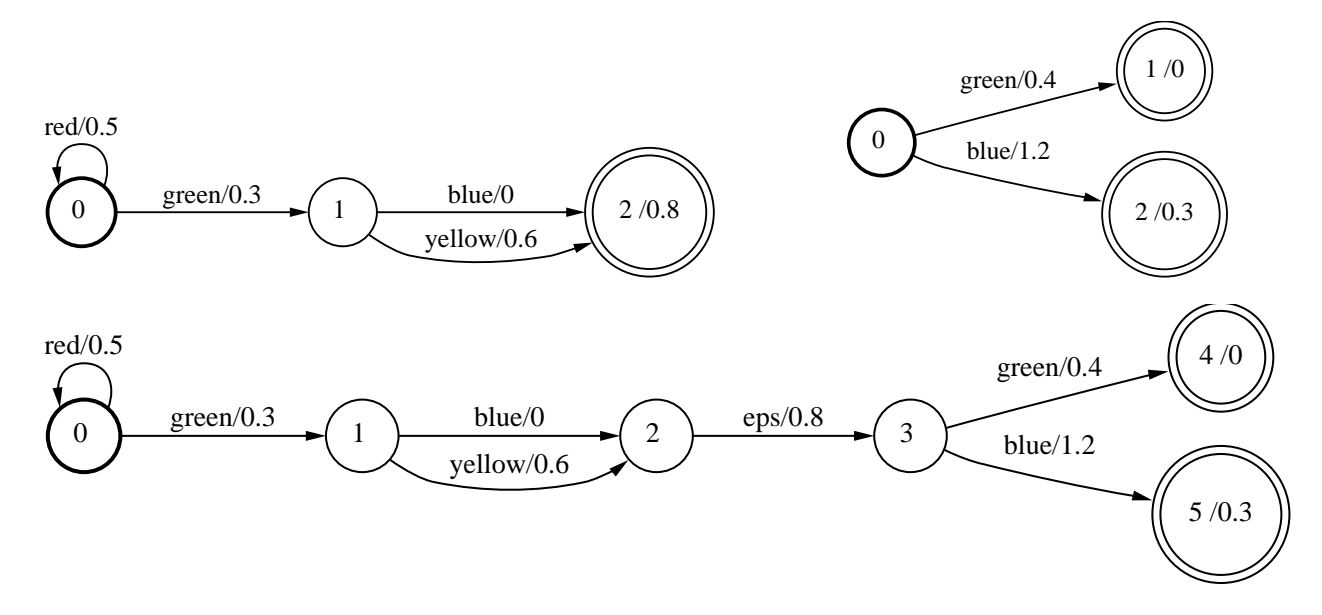

#### **Closure**

• Definition: 
$$
\llbracket T^* \rrbracket(x, y) = \bigoplus_{n=0}^{\infty} \llbracket T^n \rrbracket(x, y)
$$

- Usage: Closure(&A) fstclosure a.fst out.fst ClosureFst<Arc>(A)
- Example:

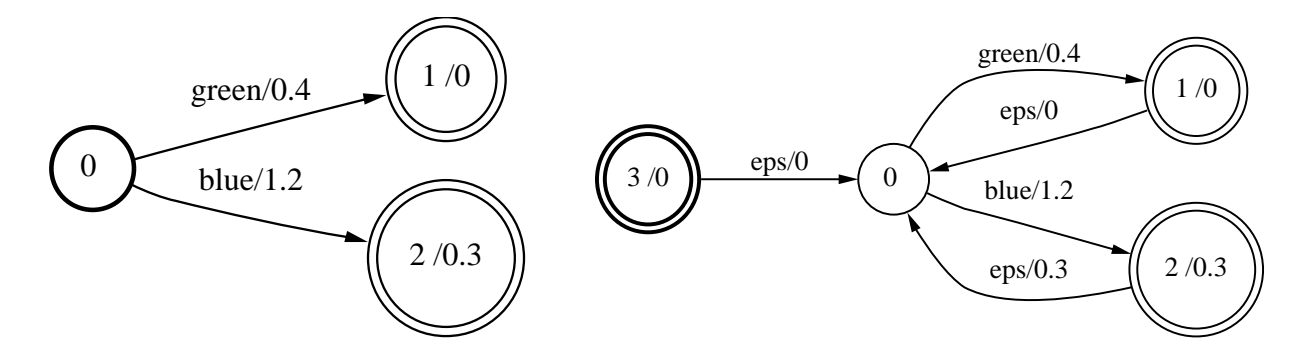

### Elementary Unary Operations

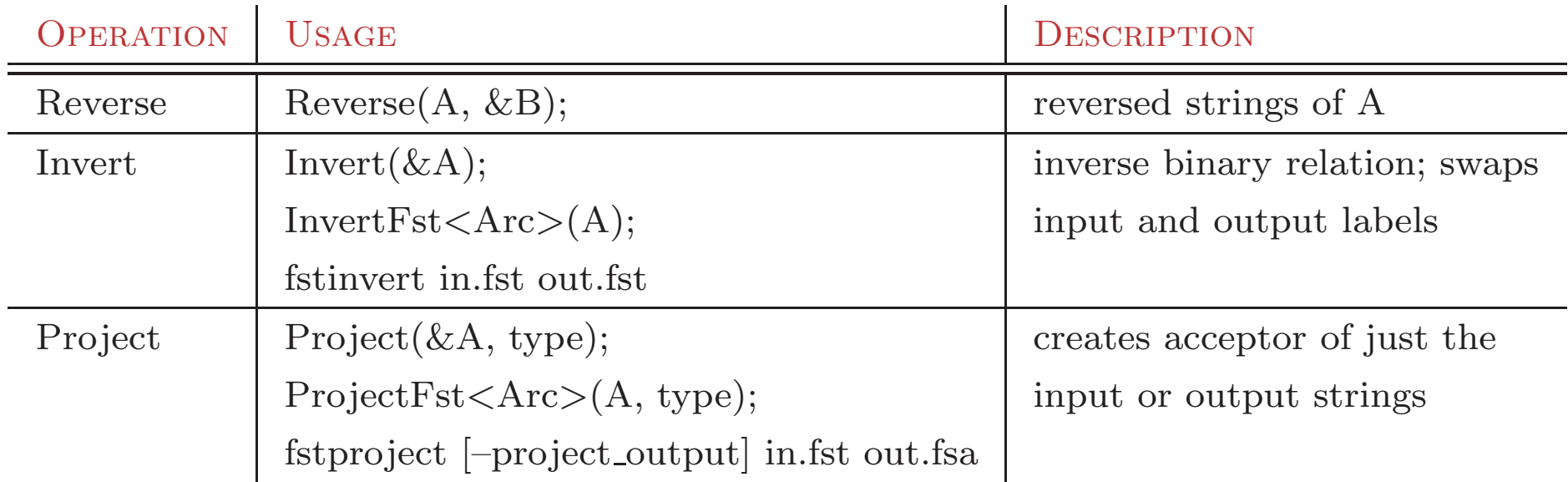

#### Reverse

- $\bullet\,$  Definition:  $\llbracket\widetilde{T}\rrbracket(x,y)=\llbracket T\rrbracket(\widetilde{x},\widetilde{y})$
- Usage: Reverse(A, &B) fstreverse a.fst out.fst
- Example:

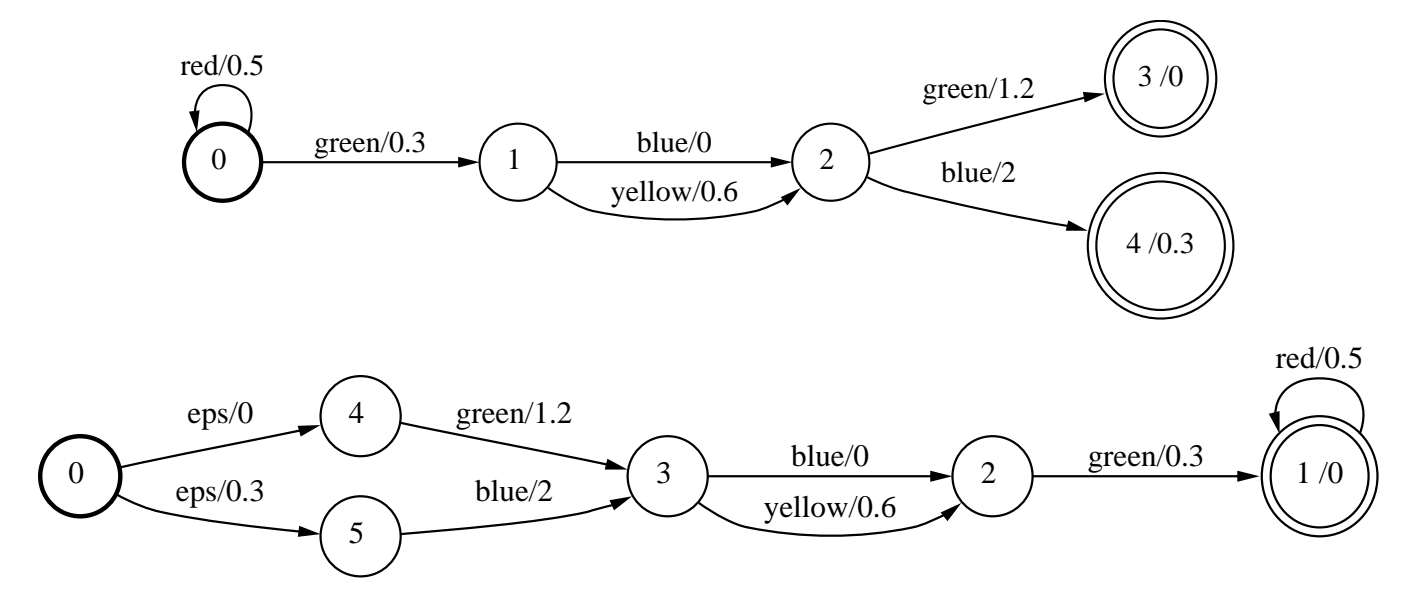

#### Invert

- Definition:  $\llbracket T^{-1} \rrbracket(x,y) = \llbracket T \rrbracket(y,x)$
- Usage: Invert(&A) fstinvert a.fst out.fst InvertFst<Arc>(A)
- Example:

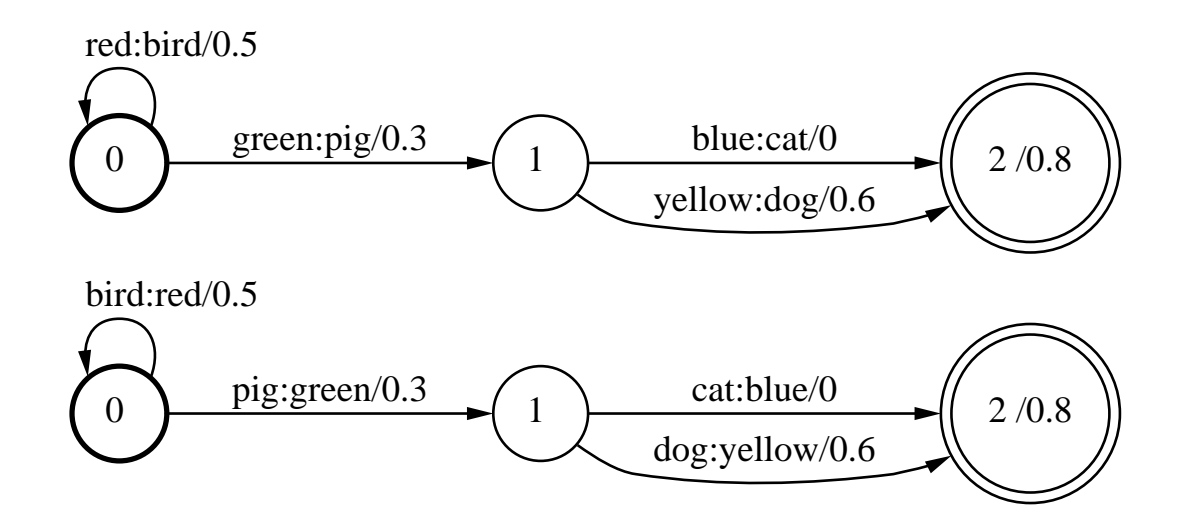

#### Project

$$
\begin{aligned}\n\text{Projection: } \llbracket \Pi_1(T) \rrbracket(x) = \bigoplus_y \llbracket T \rrbracket(x, y)\n\end{aligned}
$$

- Usage: Project(&A, type) fstproject [--project\_output] a.fst out.fst ProjectFst<Arc>(A, type)
- Example:

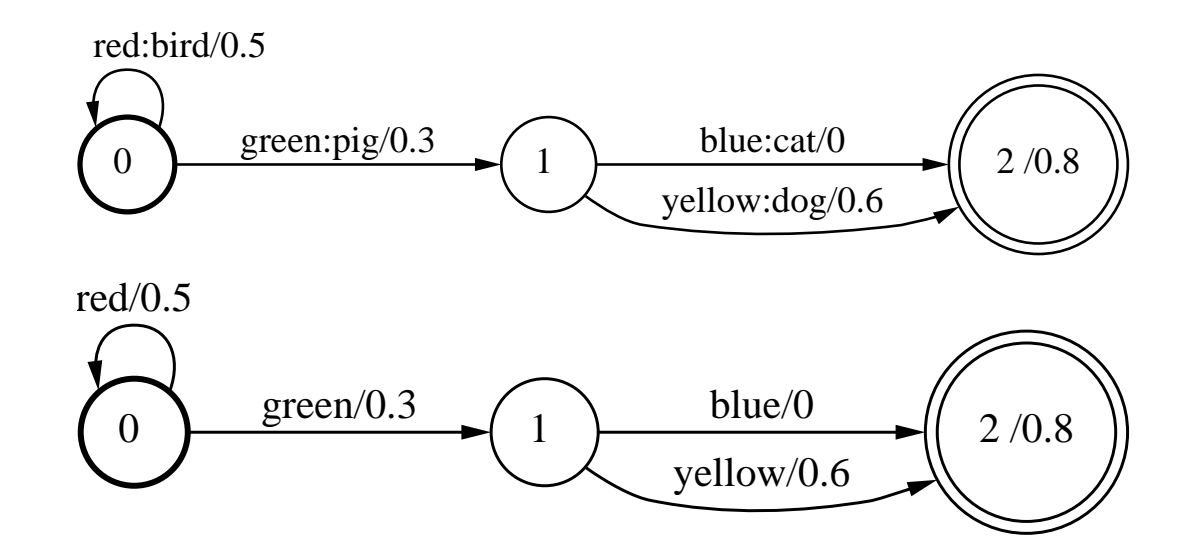

## Fundamental Binary Operations

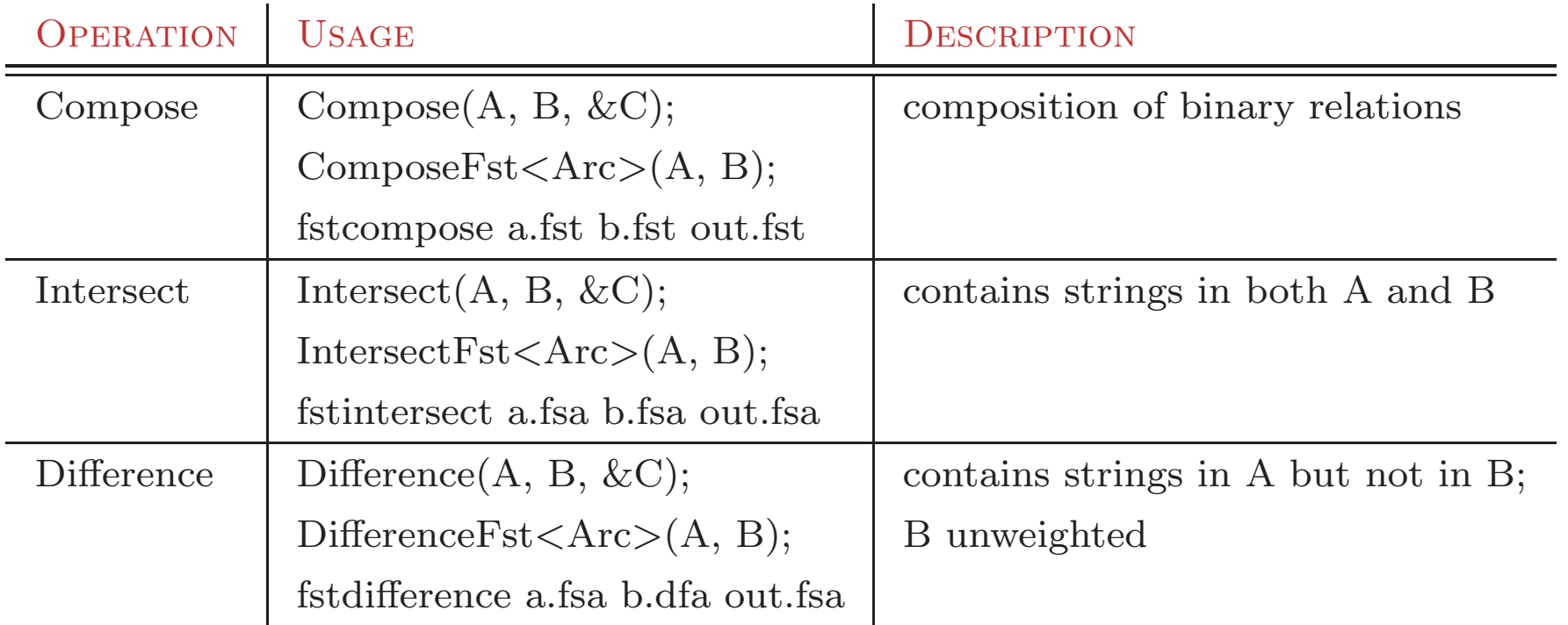

## Compose

• Definition:  $\llbracket T_1 \circ T_2 \rrbracket(x,y) = \bigoplus_z \llbracket T_1 \rrbracket(x,z) \otimes \llbracket T_2 \rrbracket(z,y)$ 

- Usage: Compose(A, B, &C) fstcompose a.fst b.fst out.fst  $ComposeFst < Arc > (A, B)$
- Example:

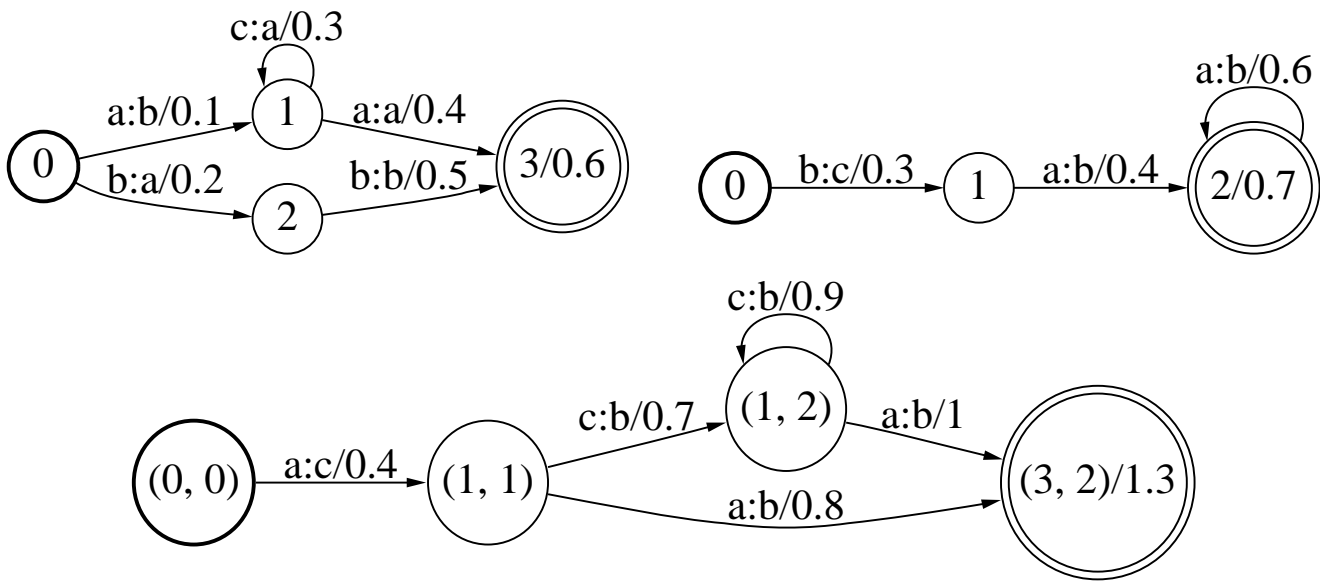

• Algorithm:

States:  $(q_1, q_2)$  with  $q_1$  in  $T_1$  and  $q_2$  in  $T_2$ Transitions:  $(q_1, a, b, w_1, q'_1)$  and  $(q_2, b, c, w_2, q'_2) \rightarrow ((q_1, q_2), a, c, w_1 \otimes w_2, (q'_1, q'_2))$ 

• Condition: Commutative semiring

OpenFst Part I. Library Design and Use Fundamental Binary Operations 24

Compose – Pseudocode

COMPOSITION $(T_1, T_2)$  $1 \quad S \leftarrow Q \leftarrow I_1 \times I_2$ 2 while  $S \neq \emptyset$  do 3  $(q_1, q_2) \leftarrow \text{HEAD}(S)$ 4 DEQUEUE $(S)$ 5 if  $(q_1, q_2) \in I_1 \times I_2$  then 6  $I \leftarrow I_1 \times I_2$ 7  $\lambda(q_1, q_2) \leftarrow \lambda_1(q_1) \otimes \lambda_2(q_2)$ 8 if  $(q_1, q_2) \in F_1 \times F_2$  then 9  $F \leftarrow F \cup \{(q_1, q_2)\}\$ 10  $\rho(q_1, q_2) \leftarrow \rho_1(q_1) \otimes \rho_2(q_2)$ 11 **for** each( $e_1, e_2$ ) such that  $o[e_1] = i[e_2]$  **do** 12 if  $(n[e_1], n[e_2]) \notin Q$  then 13  $Q \leftarrow Q \cup \{(n[e_1], n[e_2])\}$ 14 ENQUEUE $(S, (n[e_1], n[e_2]))$ 15  $E \leftarrow E \cup \{((q_1, q_2), i[e_1], o[e_2], w[e_1] \otimes w[e_2], (n[e_1], n[e_2]))\}$ 16 return  $T = (\Sigma, \Delta, Q, I, F, E, \lambda, \rho)$ 

### Compose – Handling  $\epsilon$ -transitions

- An  $\epsilon$ -transition in  $T_1$  (resp.  $T_2$ ) can be matched in  $T_2$  (resp.  $T_1$ ) by an  $\epsilon$ transition or by staying in the same state
- $\triangleright$  As if there were an  $\epsilon$  self-loop at each state in  $T_1$  and  $T_2$  $\rightarrow$  labeled  $\epsilon^L$

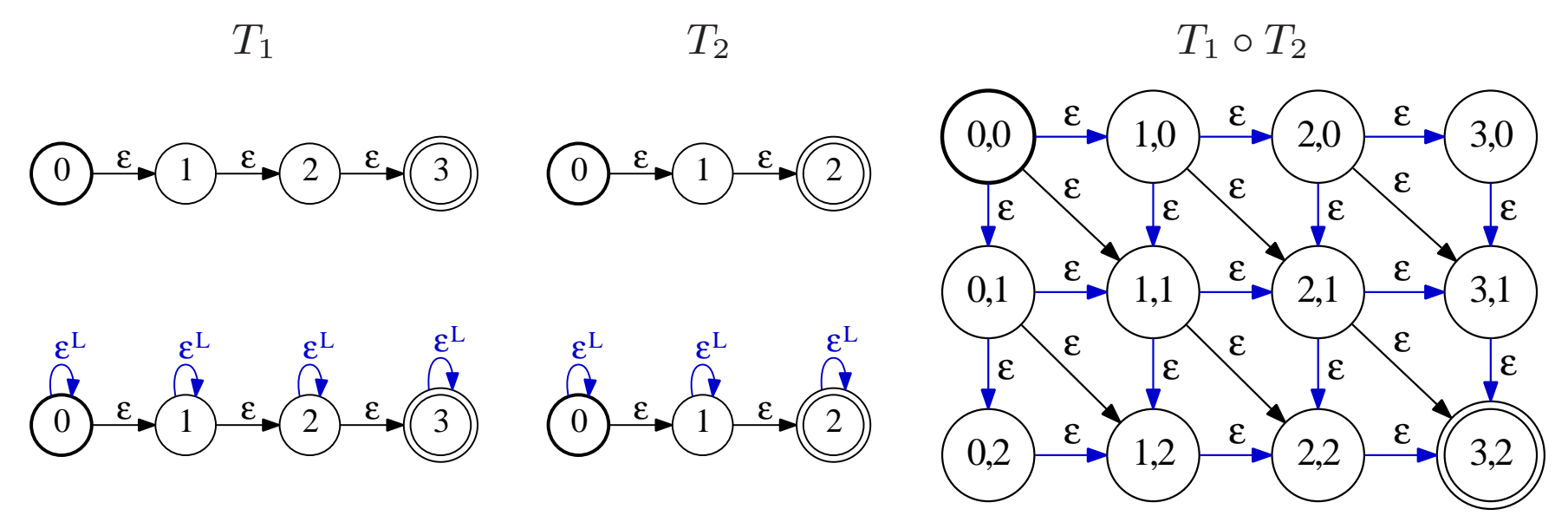

- **Issue**: Results in redundant  $\epsilon$ -paths in  $T_1 \circ T_2$
- $\rightarrow$  [Mohri, Peirera and Riley, 96] used a *filter transducer*

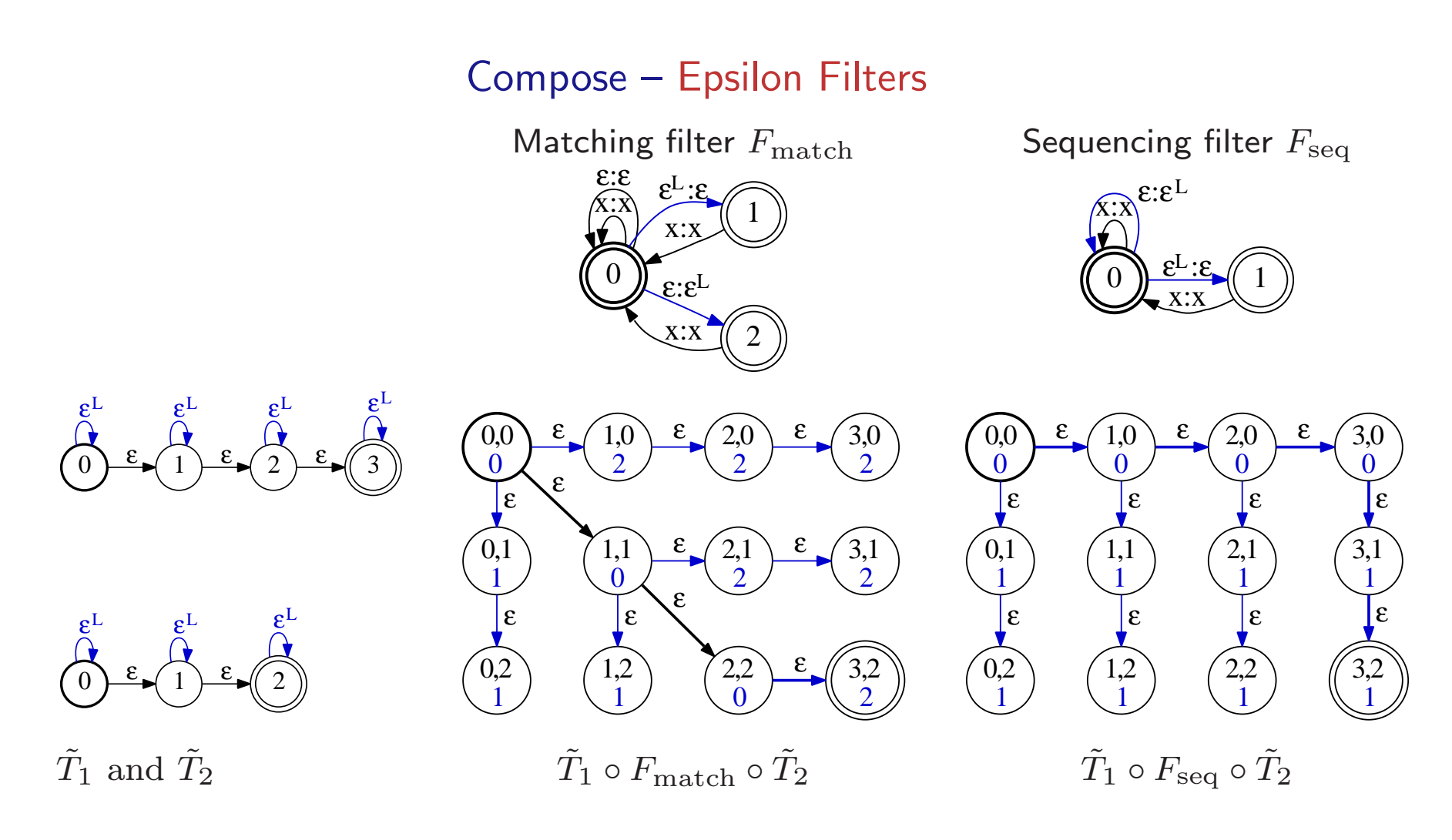

- Remarks: Filters implemented as functors
	- Generalized to handle more than  $\epsilon$ 's  $\triangleright$  look-ahead filters

OpenFst Part I. Library Design and Use Fundamental Binary Operations 27

#### **Intersect**

- Definition:  $\llbracket A_1 \cap A_2 \rrbracket(x) = \llbracket A_1 \rrbracket(x) \otimes \llbracket A_2 \rrbracket(x)$
- Usage: Intersect(A, B, &C) fstintersect a.fst b.fst out.fst IntersectFst<Arc>(A, B)
- Example:

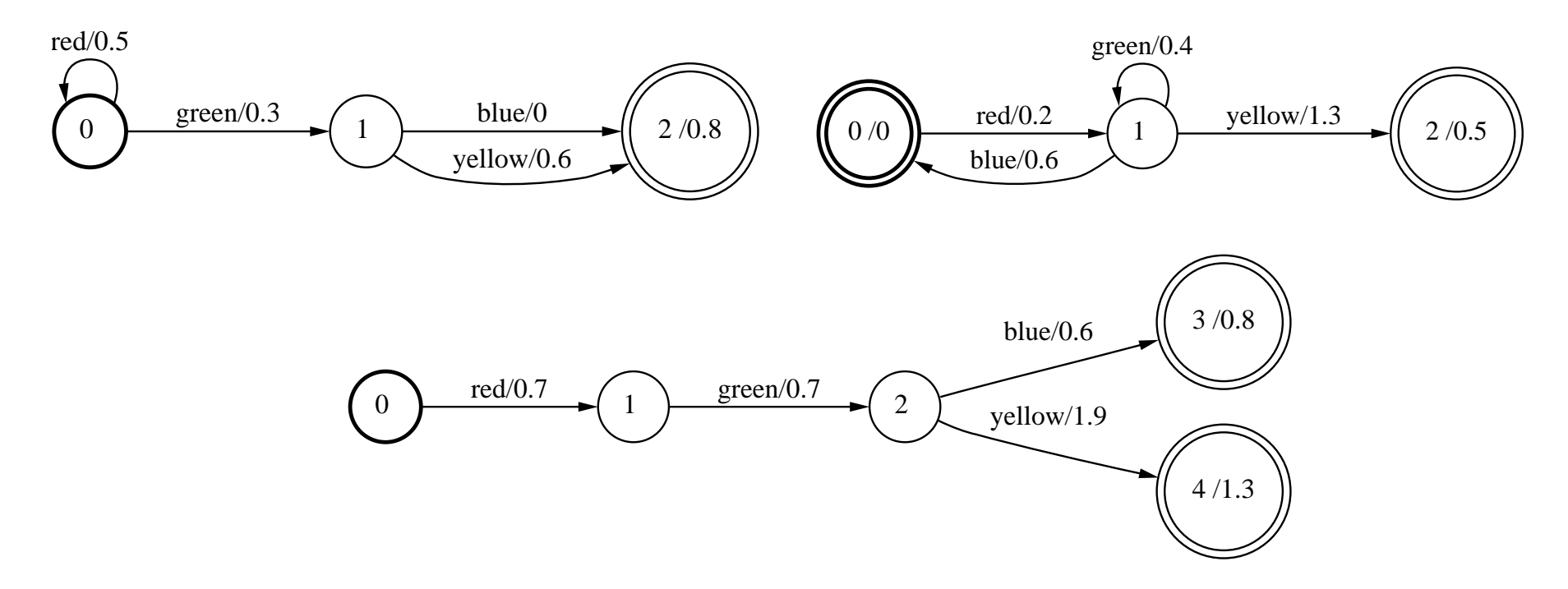

• Condition: Commutative semiring

OpenFst Part I. Library Design and Use Fundamental Binary Operations 28

### **Difference**

- Definition:  $\llbracket A_1 A_2 \rrbracket(x) = \llbracket A_1 \cap \overline{A_2} \rrbracket(x)$
- Usage: Difference(A, B, &C) fstdifference a.fst b.fst out.fst DifferenceFst<Arc>(A, B)
- Example:

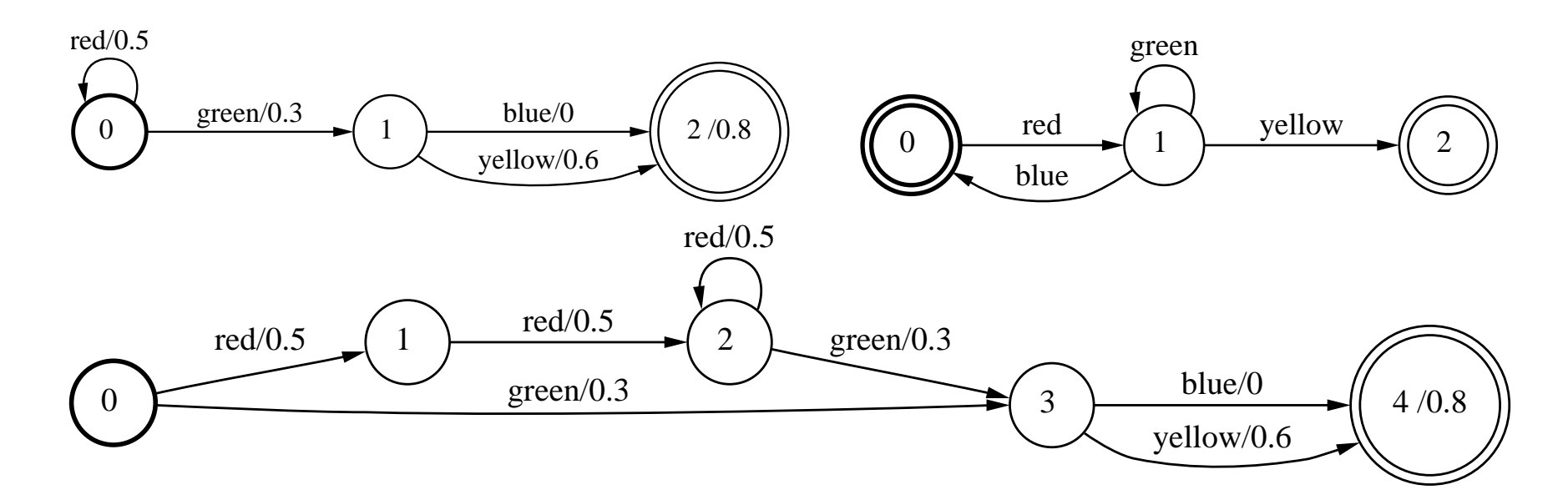

• Condition:  $A_2$  must be deterministic and unweighted

## Optimization Operations

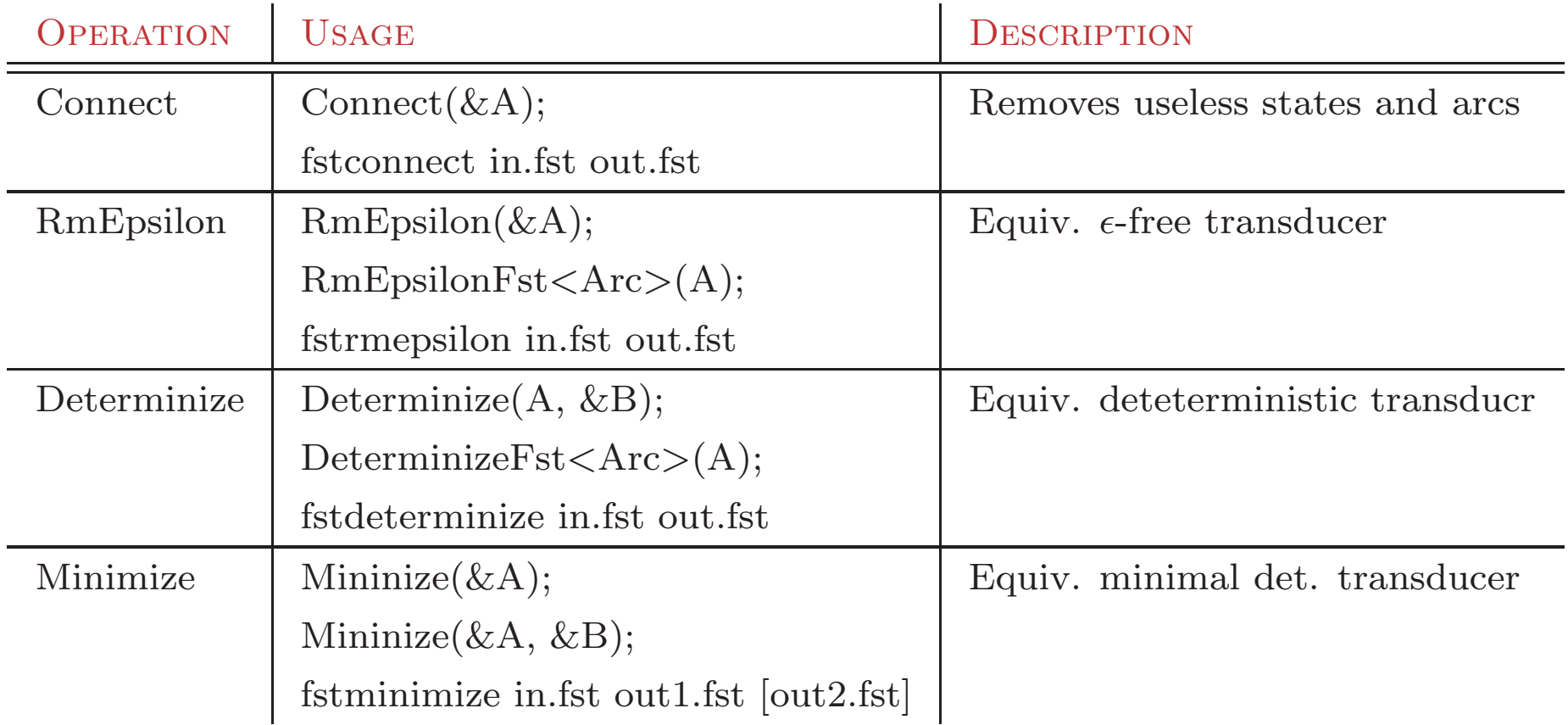

### **Connect**

- Definition: Removes non-accessible/non-coaccessible states
- Usage: Connect(&A) fstconnect a.fst out.fst
- Example:

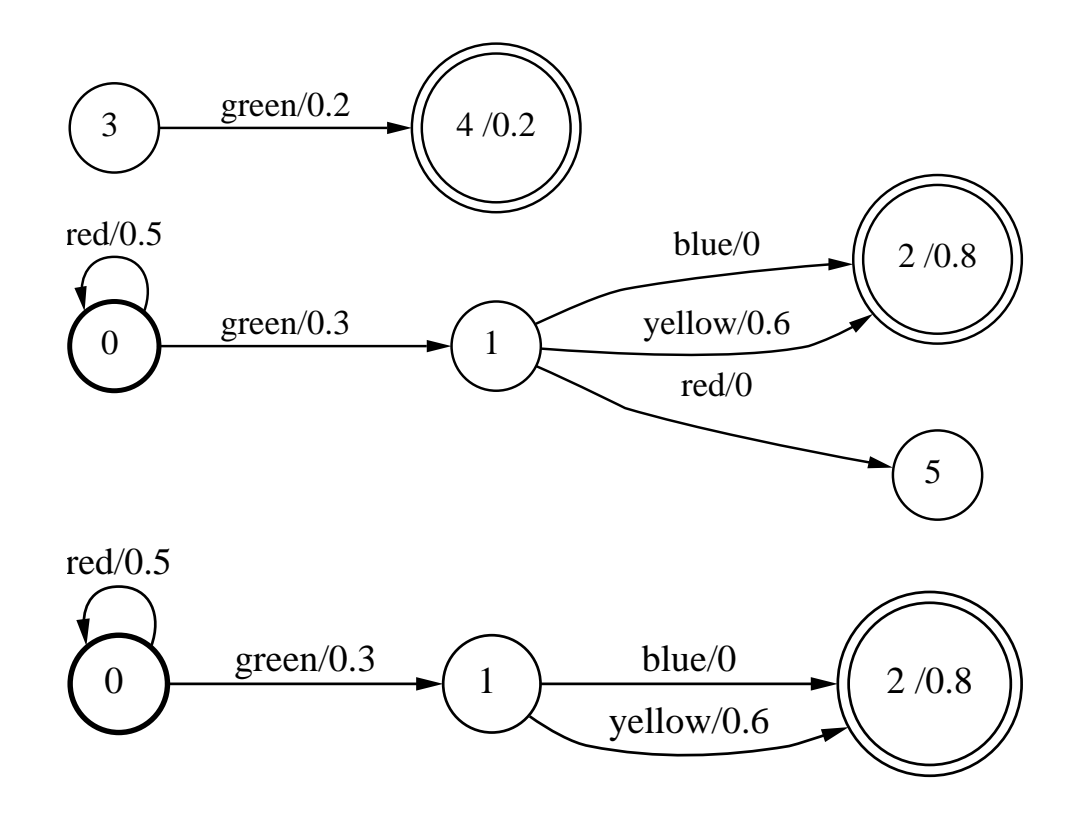

## RmEpsilon

- $\bullet$  Definition: Removes  $\epsilon$ -transitions
- Usage: RmEpsilon(&A) fstrmepsilon a.fst out.fst RmEpsilonFst<Arc>(A)
- Example:

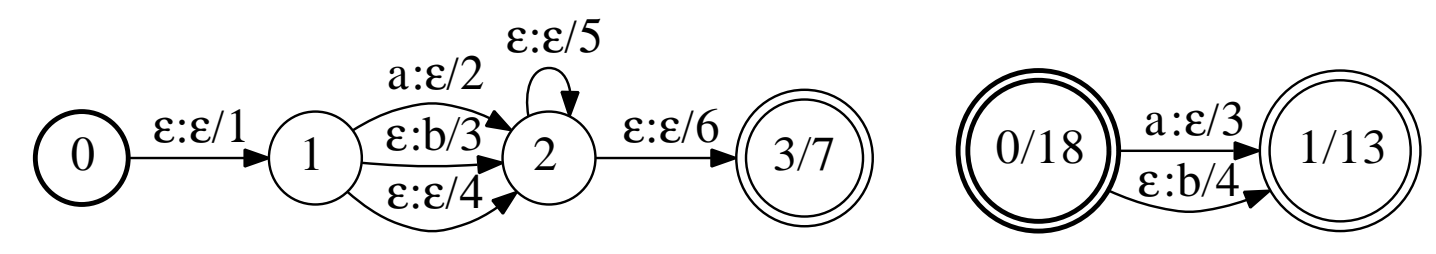

### **Determinize**

- Definition: Creates an equivalent deterministic machine
- Usage: Determinize(A, &B) fstdeterminize a.fst out.fst DeterminizeFst<Arc>(A)
- Example (Automaton):

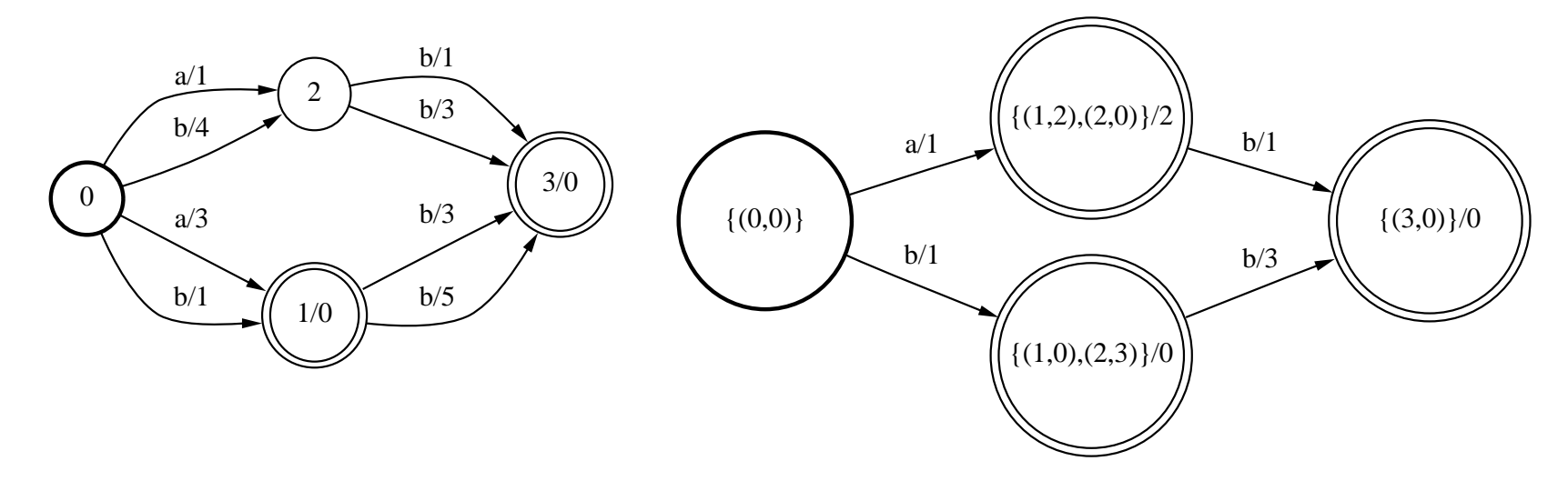

• Caveats: may not terminate, exponential complexity in the worse case

#### **Determinize**

• Example (Transducer):

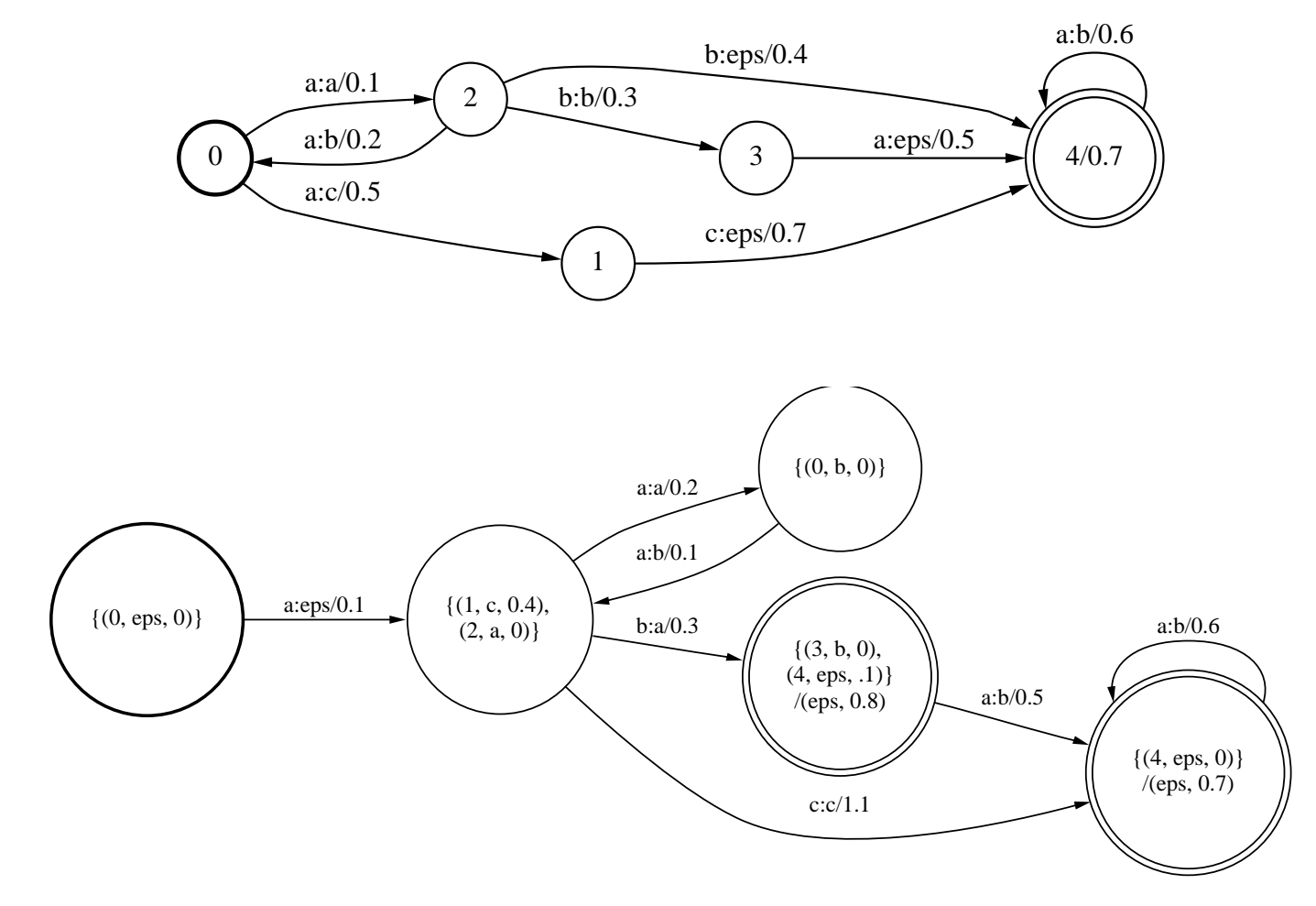

### Minimize

- Definition: Computes <sup>a</sup> minimal equivalent deterministic machine
- Usage: Minimize(&A) fstminimize a.fst out.fst
- Example:

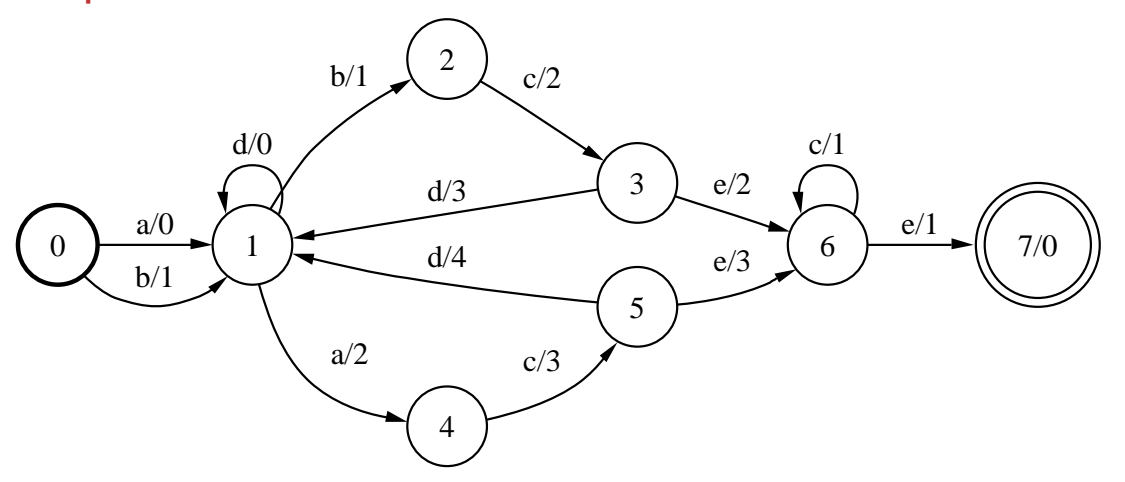

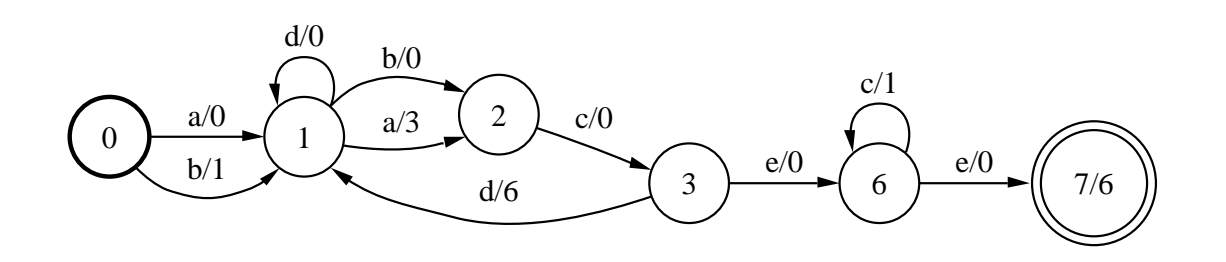

• Condition: Input must be deterministic

OpenFst Part I. Library Design and Use Optimization Operations 35

## Normalization Operations

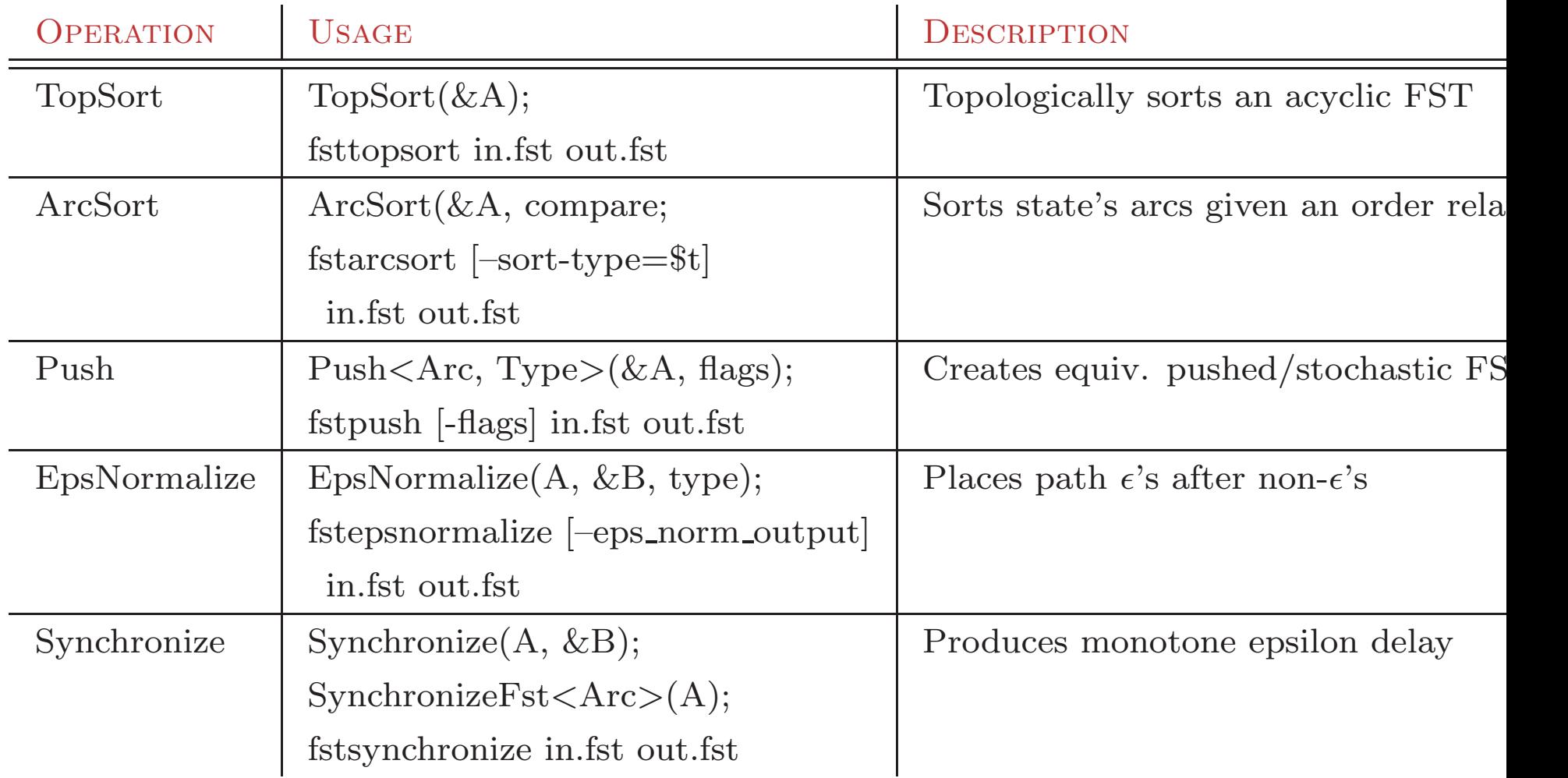

### Push – Weight Pushing

- Definition: Creates an equivalent pushed/stochastic machine
- Usage: Push<Arc, type>(&A, flags) fstpush [--flags] a.fst out.fst
- Example:

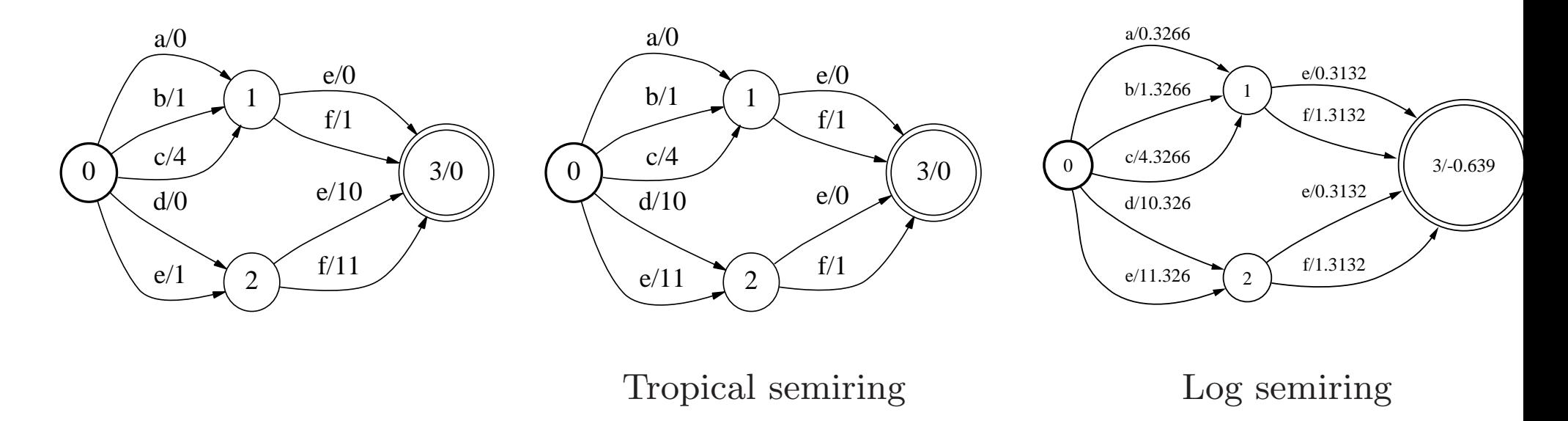

#### Push – Label Pushing

- Definition: Minimizes at each state the length of the common prefix of output labels of all outgoing paths at that state.
- Example:

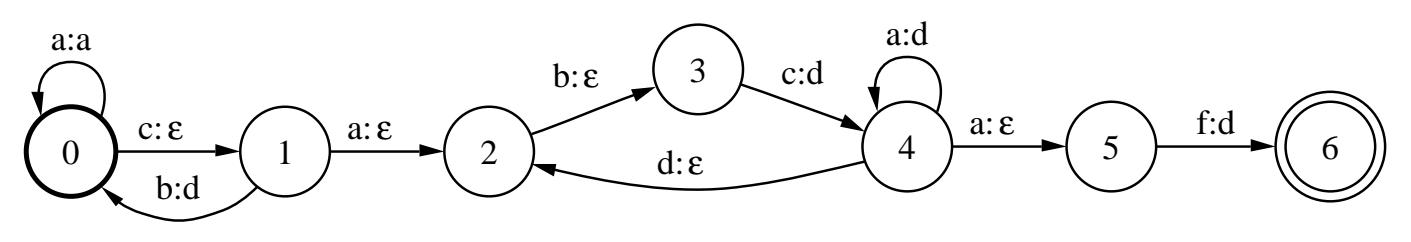

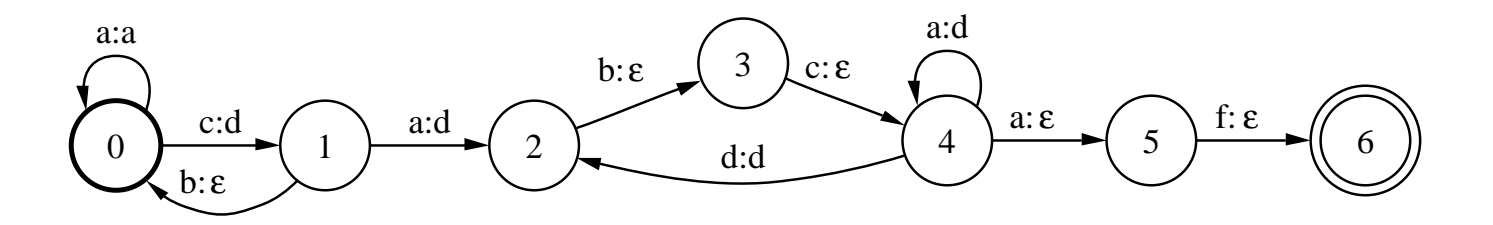

## Search Operations

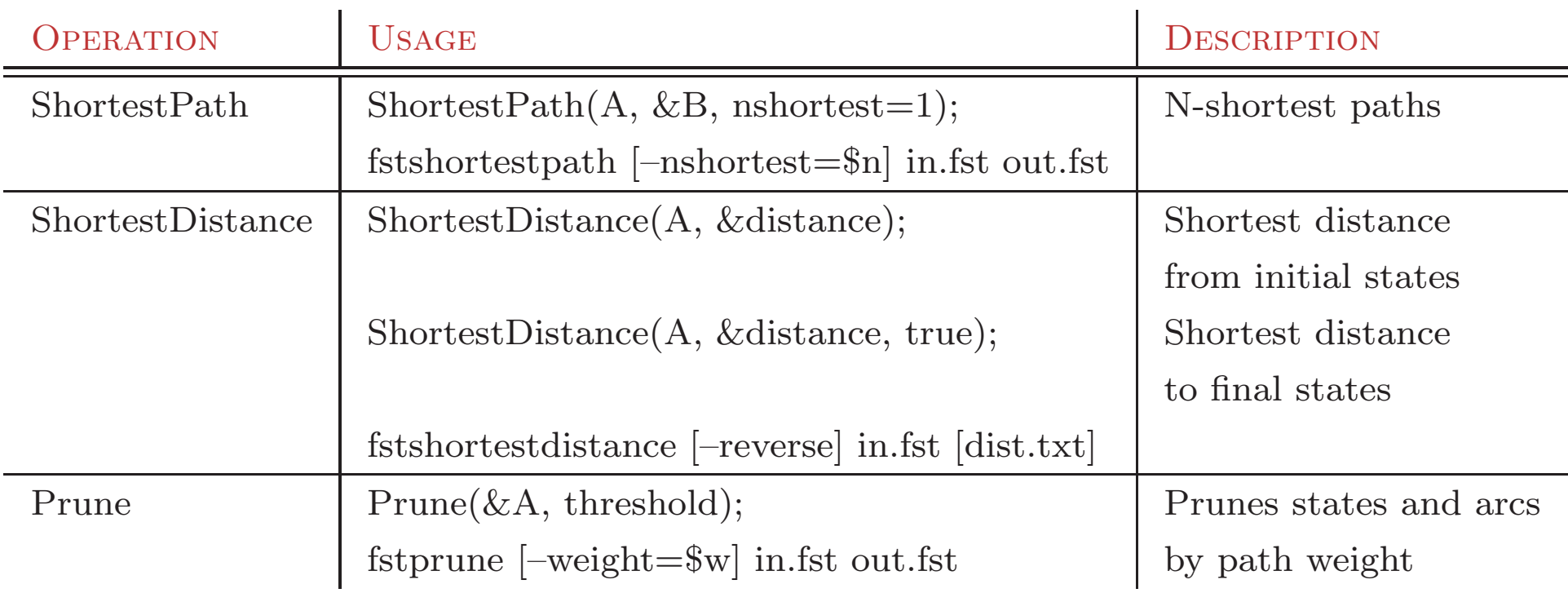

### **ShortestPath**

- Definition: Computes the N-shortest paths in the input machine
- Usage: ShortestPath(A, &B, n=1) fstshortestpath [--nshortest=\$n] a.fst out.fst
- Example:

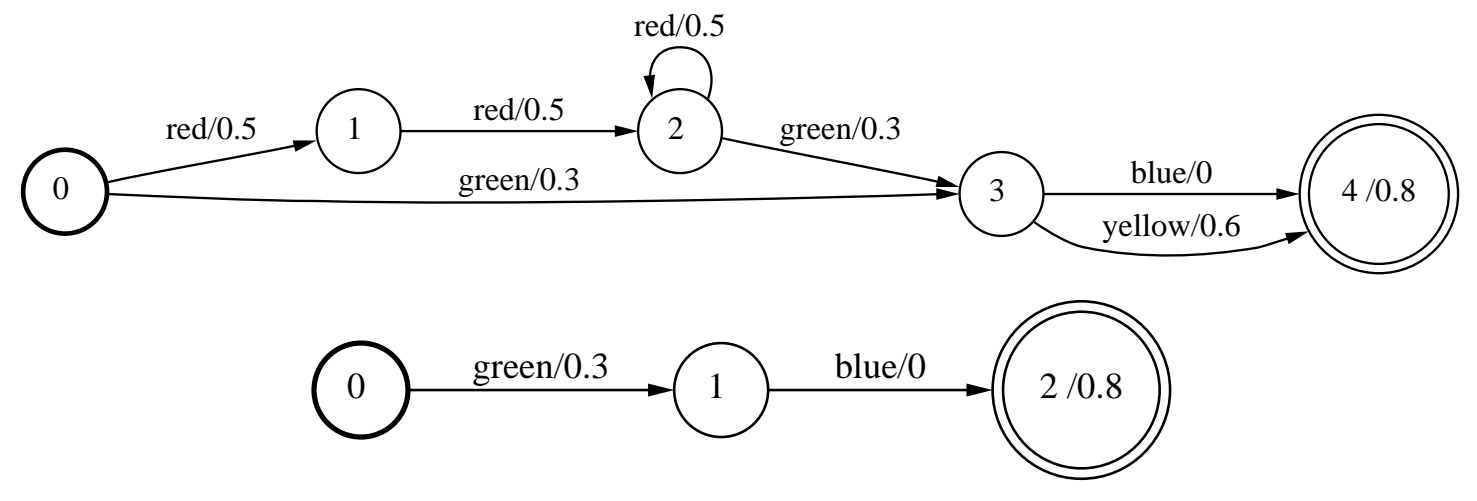

• Condition: Semiring needs to have the path property:  $a \oplus b \in \{a, b\}$ (e.g. tropical semiring)

### ShortestDistance

- Definition:  $d[q] = \bigoplus_{\pi \in P(I,q)} \lambda(p[\pi]) \otimes w[\pi] \implies$  from initial state(s)  $\overline{d}[q] = \bigoplus_{\pi \in P(q,F)} w[\pi] \otimes \rho(n[\pi]) \implies$  to final states
- Usage: ShortestDistance(A, &d, reverse) fstshortestdistance [--reverse] a.fst d.txt

• Examples:

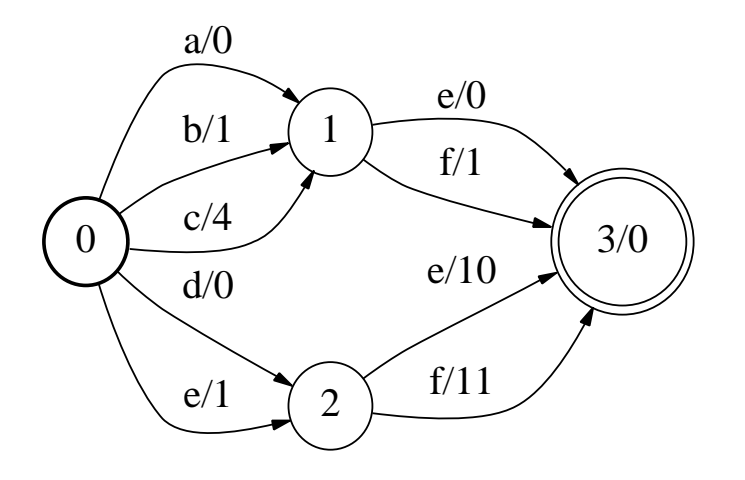

- Tropical semiring:  $d[2] = 0$  and  $\overline{d}[2] = 10$
- Log semiring:  $d[2] = 0 \bigoplus_{\text{log}} 1 = .368$  and  $\overline{d}[2] = 10 \bigoplus_{\text{log}} 11 = 9.69$
- Condition: Right semiring from initial states, left semiring to final states.

OpenFst Part I. Library Design and Use Search Operations 41

#### Prune

- Definition: Removes any paths which weight is more than the shortestdistance  $\otimes$ -multiply by a specified threshold w
- Usage: Prune(&A, w) fstprune [--weight=\$w] a.fst out.fst
- Example:

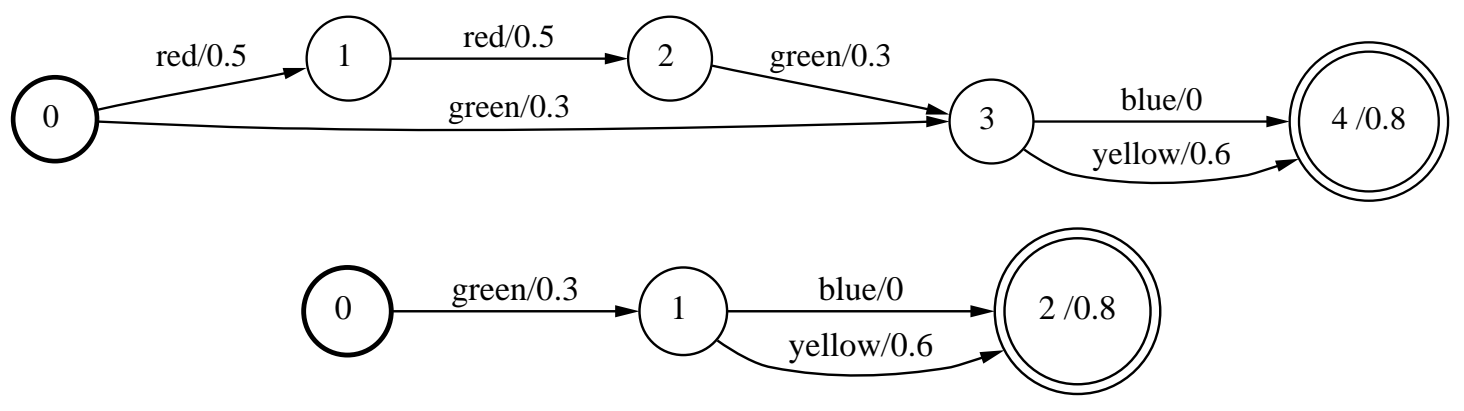

• Condition: Semiring needs to be commutative and have the path property:  $a \oplus b \in \{a, b\}$  (e.g. tropical semiring)

## Traversal Operations

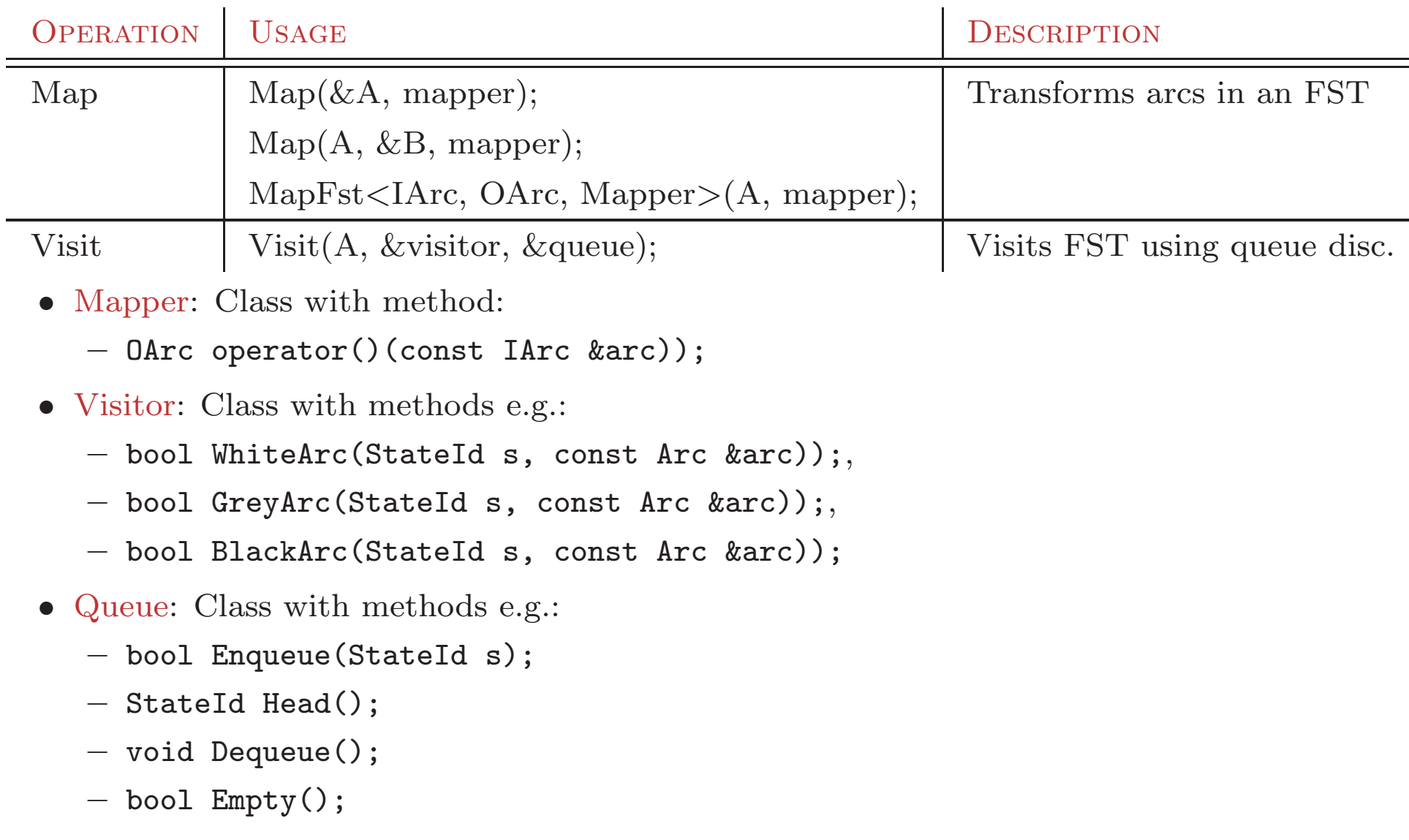

#### Example: FST Application - Shell-Level

- # The FSTs must be sorted along the dimensions they will be joined.
- # In fact, only one needs to be so sorted.
- # This could have instead been done for "model.fst" when it was created.
- \$ fstarcsort --sort type=olabel input.fst input sorted.fst
- \$ fstarcsort --sort type=ilabel model.fst model sorted.fst
- # Creates the composed FST
- \$ fstcompose input sorted.fst model sorted.fst comp.fst
- # Just keeps the output label
- \$ fstproject --project output comp.fst result.fst
- # Do it all in a single command line
- \$ fstarcsort --sort\_type=ilabel model.fst |

fstcompose input.fst  $-$  | fstproject  $-$ -project\_output result.fst

### Example: FST Application -  $C++$

```
// Reads in an input FST.
StdFst *input = StdFst::Read("input.fst");
// Reads in the transduction model.
StdFst *model = StdFst::Read("model.fst");
// The FSTs must be sorted along the dimensions they will be joined.
// In fact, only one needs to be so sorted.
// This could have instead been done for "model.fst" when it was created.
ArcSort(input, StdOLabelCompare());
ArcSort(model, StdILabelCompare());
// Container for composition result.
StdVectorFst result;
// Create the composed FST
Compose(*input, *model, &result);
// Just keeps the output labels
Project(&result, PROJECT_OUTPUT);
```
## **Outline**

- 1. Definitions
	- Semirings
	- Weighted Automata and Transducers
- 2. Library Overview
	- FST Construction
	- FST Component Classes
	- FST Operations
- $\triangleright$  3. Library Design
	- Weight Class Design
	- FST Class Design
	- FST Operations Design

## OpenFst Design: Tropical Weight

A Weight class holds the set element and provides the semiring operations: class TropicalWeight { public:

```
TropicalWeight(float f) : value_(f) \{\}static TropicalWeight Zero()
{ return TropicalWeight(kPositiveInfinity);
}
  static TropicalWeight One()
{ return TropicalWeight(0.0);
}
private:
```

```
float value<sub>-</sub>;
```
};

```
TropicalWeight Plus(TropicalWeight x, TropicalWeight y)
{
    % x^2return w1.\mathrm{value}\, < w2.\mathrm{value}\, ? w1 : w2;\,};
```
Similarly, e.g. LogWeight and MinMaxWeight are defined.

## OpenFst Design: Product Weight

This template allows easily creating the product semiring from two (or more) semirings.

```
template \langletypename W1, typename W2>class ProductWeight
{
public:
  ProductWeight(W1 w1, W2 w2) : value1_(w1), value2_(w2) \{\}\static ProductWeight<W1, W2> Zero() \{return ProductWeight(W1::Zero(), W2::Zero());
  }
  static ProductWeight<W1, W2> One() {
    return ProductWeight(W1::One(), W2::One());
  }
private:
  float value1_;
  float value2_;
};
```

```
template <typename W1, typename W2>
ProductWeight<W1, W2> Plus(ProductWeight<W1, W2> x, ProductWeight<W1, W2> y)
 return ProductWeight<W1, W2>(
   Plus(x.value1_, y.value1_),
   Plus(x.value2_, y.value2_{));
 };
```
Similarly, e.g. LexicographicWeight is defined.

### Example: Shortest-Distance with Various Semirings

• Tropical Semiring:

```
Fst<StdArc> *input = Fst<StdArc>::Read("input.fst");
\verb|vector| \text{StdArc}::\text{Weight}> \text{ distance};ShortestDistance(*input, &distance);
```
• Log Semiring:

```
Fst
<LogArc
> *input = Fst::Read("input.fst");
vector
<LogArc::Weight
> distance;
ShortestDistance(*input, &distance);
```
• Right String Semiring:

```
typedef StringArc<TropicalWeight, STRING_RIGHT> SA;
Fst
<SA
> *input = Fst::Read("input.fst");
\text{vector} \textless \text{SA} : : \text{Weight} \textgreater \text{distance};ShortestDistance(*input, &distance);
```
• Left String Semiring: ERROR: ShortestDistance: Weights need to be right distributive

#### Example: Expectation Semiring

Let K denote  $(\mathbb{R} \cup \{+\infty, -\infty\}) \times (\mathbb{R} \cup \{+\infty, -\infty\})$ . For pairs  $(x_1, y_1)$  and  $(x_2, y_2)$  in K, define the following :

$$
(x_1, y_1) \oplus (x_2, y_2) = (x_1 + x_2, y_1 + y_2)
$$
  

$$
(x_1, y_1) \otimes (x_2, y_2) = (x_1x_2, x_1y_2 + x_2y_1)
$$

The system  $(K, \oplus, \otimes, (0, 0), (1, 0))$  defines a commutative semiring.

This semiring combined with the composition and shortest-distance algorithms has be used e.g. to compute the relative entropy between probabilistic automata [C. Cortes, M. Mohri, A. Rastogi, and M. Riley. On the Computation of the Relative Entropy of Probabilistic Automata. International Journal of Foundations of Computer Science, 2007.]:

so to compute reference, 
$$
2001
$$
.  
\n
$$
D(A||B) = \sum_{x} [A](x) \log[A](x) - \sum_{x} [A](x) \log[B](x).
$$

This algorithm is trivially implemented in the OpenFst Library.

OpenFst Part I. Library Design and Use Library Design 51

## OpenFst Design: Fst (generic)

```
template <class Arc>
class Fst {
public:
  virtual StateId Start() const = 0; \frac{1}{1} Initial state
  virtual Weight Final(StateId) const = 0; \frac{1}{10} State's final weight
  static Fst<Arc> *Read(const string filename);
}
```
#### OpenFst Design: State Iterator

```
template \langleclass F>class StateIterator {
public:
  explicit StateIterator(const F &fst);
 virtual ∼StateIterator();
 virtual bool Done(); \frac{1}{2} // States exhausted?
 virtual StateId Value() const; // Current state Id
 virtual void Next(); \frac{1}{2} // Advance a state
 virtual void Reset(); \frac{1}{100} // Start over
}
```
#### OpenFst Design: Arc Iterator

```
template \langleclass F>class ArcIterator {
public:
 explicit ArcIterator(const F &fst, StateId s);
 virtual ∼ArcIterator();
 virtual bool Done(); \frac{1}{2} // Arcs exhausted?
 virtual const Arc &Value() const; \frac{1}{100} // Current arc
 virtual void Next(); // Advance an arc
 virtual void Reset(); \frac{1}{2} // Start over
 virtual void Seek(size_t a); \frac{1}{100} // Random access
}
```
#### OpenFst Design: MutableFst

```
template <class Arc>
class MutableFst : public Fst<Arc> {
public:
 void SetStart(StateId s); \frac{1}{10} Set initial state
 void SetFinal(StateId s, Weight w); // Set final weight
 void AddState(); \sqrt{4} Add a state
 void AddArc(StateId s, const Arc &arc); // Add an arc
}
```
### OpenFst Design: Mutable Arc Iterator

```
template \langleclass F>class MutableArcIterator
{
public:
 explicit MutableArcIterator(F *fst, StateId s);
  virtual
∼MutableArcIterator();
 virtual bool Done(); \sqrt{2} // Arcs exhausted?
 virtual const Arc &Value() const; \frac{1}{100} // Current arc
 virtual void Next(); // Advance an arc
 virtual void Reset(); \sqrt{2} // Start over
 virtual void Seek(size_t a); \frac{1}{100} // Random access
 virtual void SetValue(const Arc &arc); \frac{1}{8} // Set current arc
}
```
### OpenFst Design: Invert (Destructive)

```
template <class Arc> void Invert(MutableFst<Arc> *fst) {
  for (StateIterator< MutableFst<Arc> > siter(*fst);
    !siter.Done();
    siter.Next())
{
     StateId s = siter.Value():
      for (MutableArcIterator< MutableFst<Arc> > aiter(fst, s);
       !aiter.Done();
        aiter.Next())
{
         Arc arc = aiter.Value();
         Label l = arc.ilabel;
         arc.ilabel = arc.olabel;
         arc.olabel = 1;aiter.SetValue(arc);
      }
 }
}
```
Easier to use Map for this case.

## OpenFst Design: Invert (Lazy)

```
template <class Arc> class InvertFst : public Fst<Arc> {
public:
  virtual StateId Start() const { return fst_->Start(); }
  · · ·
private:
  const Fst < Arc > *fst;
}
template <class F> Arc ArcIterator<F>::Value() const {
 Arc arc = arcs[i];
 Label l = arc.ilabel;
  arc.ilabel = arc.olabel;
  arc.olabel = 1;return arc;
}
```
Easier to use MapFst for this case.

#### Transition Representation

• We have represented a transition as:

 $e \in Q \times (\Sigma \cup \{\epsilon\}) \times (\Delta \cup \{\epsilon\}) \times \mathbb{K} \times Q.$ 

- Treats input and output symmetrically
- Space-efficient single output-label per transition
- Natural representation for composition algorithm
- Alternative representation of <sup>a</sup> transition:

 $e \in Q \times (\Sigma \cup \{\epsilon\}) \times \Delta^* \times \mathbb{K} \times Q.$ 

or equivalently,

$$
e \in Q \times (\Sigma \cup \{\epsilon\}) \times \mathbb{K}' \times Q, \qquad \mathbb{K}' = \Delta^* \times \mathbb{K}.
$$

- Treats string and  $\mathbb K$  outputs uniformly
- Natural representation for weighted transducer determinization, minimization, label pushing, and epsilon normalization.

## Operations Using Alternative Transition Representation

• We can use the alternative transition representation with:

typedef ProductWeight<StringWeight, TropicalWeight> GallicWeight;

• Weighted transducer determinization becomes:

```
Fst
<StdArc
> *input = Fst::Read("input.fst");
// Converts into alternative transition representation
MapFst
<StdArc, GallicArc
> gallic(*input, ToGallicMapper);
WeightedDeterminizeFst
<GallicArc
> det(gallic);
// Ensures only one output label per transition (functional input)
{\tt FactorWeightFst{<}Gallickrc{>~factor(det)};}// Converts back from alternative transition representation
MapFst
<GallicArc
> result(factor, FromGallicMapper);
```
• Efficiency is not sacrificed given the lazy computation and an efficient string semiring representation.

• Weighted transducer minimization, label pushing and epsilon normalization are similarly implemented easily using the generic (acceptor) weighted minimization, weight pushing, and epsilon removal algorithms.

### Operation Options

• Example Options:

typedef RhoMatcher<sup>&</sup>lt; SortedMatcher<StdFst<sup>&</sup>gt; <sup>&</sup>gt; RM;

ComposeFstOptions<StdArc, RM<sup>&</sup>gt; opts;

```
opts.matcher1 = new RM(fst1, MATCH NONE, kNoLabel);
opts.matcher2 = new RM(fst2, MATCH_INPUT, kNoLabel);
```
StdComposeFst cfst(fst1, fst2, opts);

• Many operations optionally take similar option arguments.

## Composition: Matcher Design

- Matchers can find and iterate through requested labels at FST states; principal use in composition matching.
- Matcher Form:

```
template \langleclass F>class Matcher {
typedef typename F::Arc Arc;
```

```
public:
 void SetState(StateId s); // Specifies current state
  bool Find(Label label); // Checks state for match to label
  bool Done() const; \frac{1}{100} // No more matches
  const Arc& Value() const; // Current arc
 void Next(); \frac{1}{2} // Advance to next arc
};
```
## **Matchers**

• Predefined Matchers:

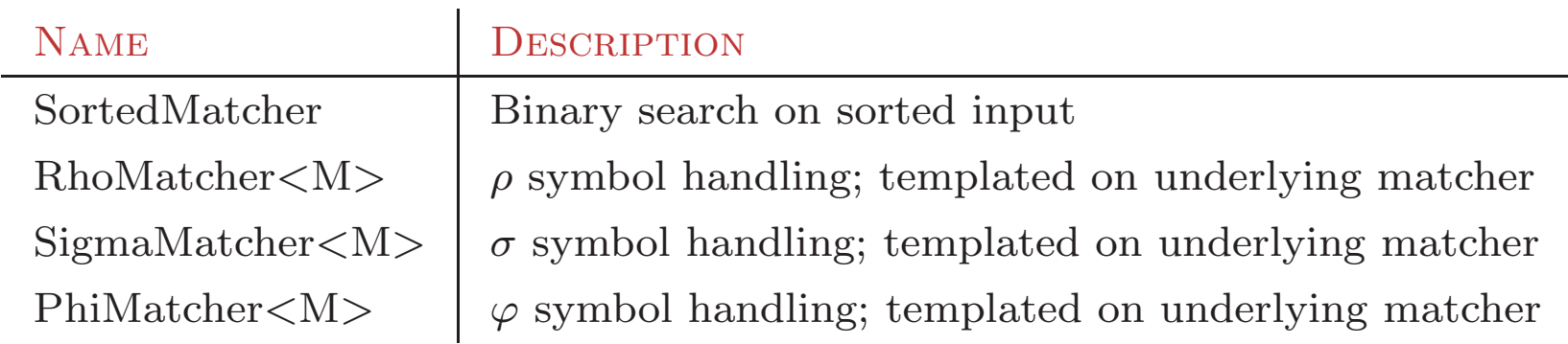

 $\bullet\,$  The  $special\, symbols$  referenced above behave as:

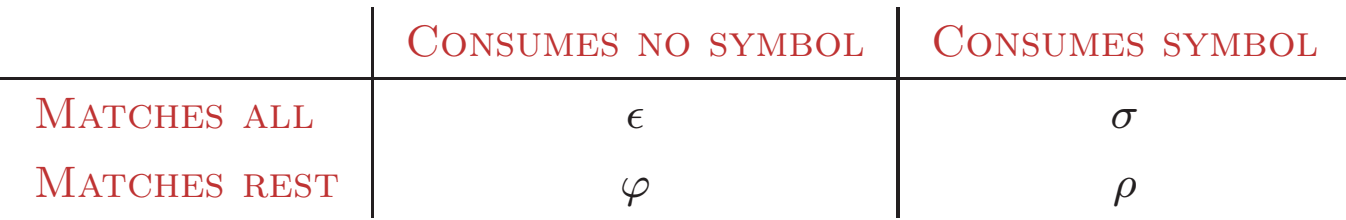

### Break

#### Next part: Applications

The idea is to have you use the library (suggested by the organizers). If you haven't do so already, please use the break to:

• Install and compile the library:

```
http://openfst.org/FstDownload
```
• Download the example files:

```
http://openfst.org/FstExamples
```
• Make sure everything is working by compiling some of these files into binary FSTs:

```
gunzip -c wotw.lm.gz |
fstcompile -isymbols=wotw.syms -osymbols=wotw.syms > wotw.lm.fst
```